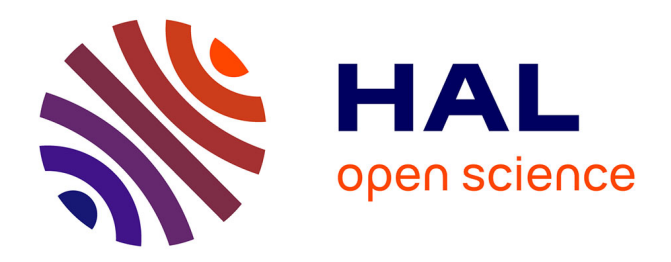

### **Archives de hier et de demain** Laurent Romary

#### **To cite this version:**

Laurent Romary. Archives de hier et de demain. Master. Master 2 Archives, France. 2019. hal-03215531

#### **HAL Id: hal-03215531 <https://inria.hal.science/hal-03215531>**

Submitted on 3 May 2021

**HAL** is a multi-disciplinary open access archive for the deposit and dissemination of scientific research documents, whether they are published or not. The documents may come from teaching and research institutions in France or abroad, or from public or private research centers.

L'archive ouverte pluridisciplinaire **HAL**, est destinée au dépôt et à la diffusion de documents scientifiques de niveau recherche, publiés ou non, émanant des établissements d'enseignement et de recherche français ou étrangers, des laboratoires publics ou privés.

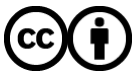

[Distributed under a Creative Commons Attribution 4.0 International License](http://creativecommons.org/licenses/by/4.0/)

## Archives de hier et de demain

Laurent Romary Inria & DIM MAP Dopamines

# Présentation personnelle rapide

- Recherche en informatique : ancrée sur une démarche pluridisciplinaire
	- Traitement automatique des langues
	- Modélisation de données en sciences humaines (langue, documents)
- Du modèle au standard : participation à la normalisation internationale
	- *Text Encoding Initiative* : consortium de référence pour la représentation numérique de textes
	- Comité TC 37 de l'ISO (*Langue et terminologie*)
- Contribution aux infrastructures européennes
	- Initiateur (depuis 2006) et directeur (2014-2018) de l'infrastructure DARIAH ERIC
- Une implication (obstinée) dans la science ouverte
	- CNRS, Société Max Planck, Inria; membre du SPSO (Secrétariat Permanent pour la Sciences Ouverte)
	- Déploiement de HAL, développement des centres de ressources numériques (bases des consortiums Huma-Num), obligation de dépôt dans HAL à Inria

## Archives et recherches en numérique

### • Gérer le tournant numérique

- Accélération du processus de numérisation de documents anciens, couplé à une production de données naturellement numériques (*born-digital*)
- Présentation de quelques projets couplant recherche et infrastructure à différentes étapes de ces développements
- Présentations de différents projets liés au lien entre archives et numérique
	- Partie 1: travail sur les matériaux anciens (ou moins anciens)
		- Intégration de données hétérogènes en EAD dans le projet EHRI
		- Extraction d'information à partir d'actes notariés (Archives Nationales)
		- Numérisation et structure: donner du sens
			- Grobid et entity-fishing
	- Partie 2: archives des données de la recherche
		- Travailler à la traçabilité des données
		- Scénario E-RIHS Enquête Iperion CH
		- Pistes à suivre: Standard (cf. Vienne) TEI SSK; Charte DMP; Sciences Call questionnaire

# Un peu de contexte: TEI et EAD

- TEI Text Encoding Intitiative
	- Directives pour le codage de données textuelles en XML
	- Initié en 1987 édition courante P5
	- Standard ouvert (GitHub), maintenance réactive (2 releases par an)
	- ODD (One Document Does it all): language de spécification de la TEI
- EAD Encoded Archival Description
	- Encodage des instruments de recherche archivistiques en XML (importance du niveau collection vs. objet)
	- Initié en 1993, EAD 1.0 (1998) … EAD3 (2015)
	- Maintenance par la *Society of American Archivists* et la Bibliothèque du Congrès
	- Inspiré de la TEI (cf. D. Pitti)
	- Permet un alignement sur la norme ISAD(G)

Remerciements à Veerle Vanden Daelen, Charles Riondet et toute l'équipe du projet EHRI

## **INTÉGRATION DE DONNÉES HÉTÉROGÈNES ISSUES DES ARCHIVES DE L'HOLOCAUSTE**

## EHRI: Basic information

- EHRI's second phase (2015-2019) as an EU financed project with a total budget of almost 8 mio €
- 24 partner institutions from 17 countries: Research institutions, archives and e-science specialists
- EHRI's goal: Support research into the Holocaust and help networking of Holocaust researchers and archives

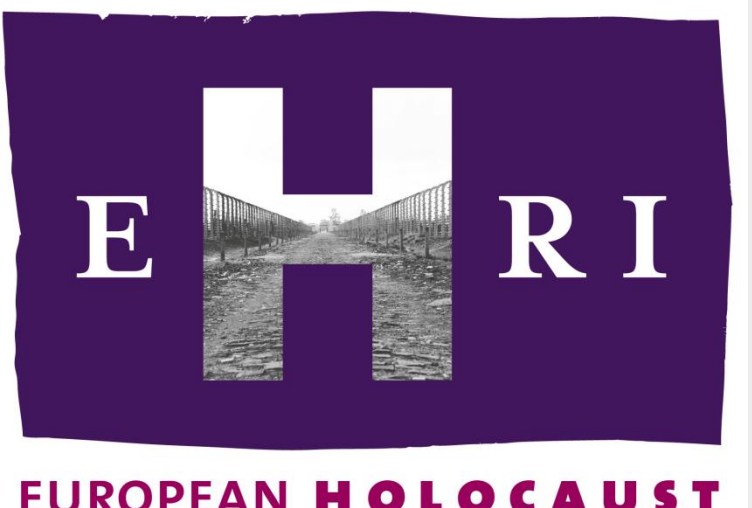

**RESEARCH INFRASTRUCTURE** 

## EHRI: Partner institutions

- NIOD, Institute for War, Holocaust and Genocide Studies (Amsterdam): Overall project coordination
- Yad Vashem (Jerusalem)
- **CEGESOMA (Brussels)**
- **King's College (London)**
- **Institute for Contemporary History** (Munich)
- Jewish Museum in Prague
- DANS (Den Haag)
- Wiener Library (London)
- Vienna Wiesenthal Institute for Holocaust Studies
- ŻIH (Warsaw)
- Mémorial de la Shoah (Paris)
- **International Tracing Service (Arolsen)**
- USHMM (Washington D.C.)
- Bundesarchiv (Berlin / Koblenz)
- **Flie Wiesel National Institute for the** Study of the Holocaust in Romania (Bucharest)
- **Hungarian Jewish Archives (Budapest)**
- Vilna Gaon State Jewish Museum
- Dokumentačné stredisko holokaustu (Bratislava)
- Foundation Jewish Contemporary Documentation Center CDEC (Milan)
- **The Jewish Museum of Greece (GR)**
- Ontotext (Sofia)
- **INRIA (Le Chesnay)**
- Stowarzyszenie Centrum Badań nad Zagładą Żydów (Warsaw)
- Kazerne Dossin: Memorial, Museum and Documentation Centre on Holocaust and Human Rights (Mechelen)

### EHRI Aims

The main objective of EHRI is to support the Holocaust research community by

- **1. integrating** information on key archival **collections** and **institutions** into an online portal
- **2. encouraging** collaborative Holocaust **research** and investigating new methodologies

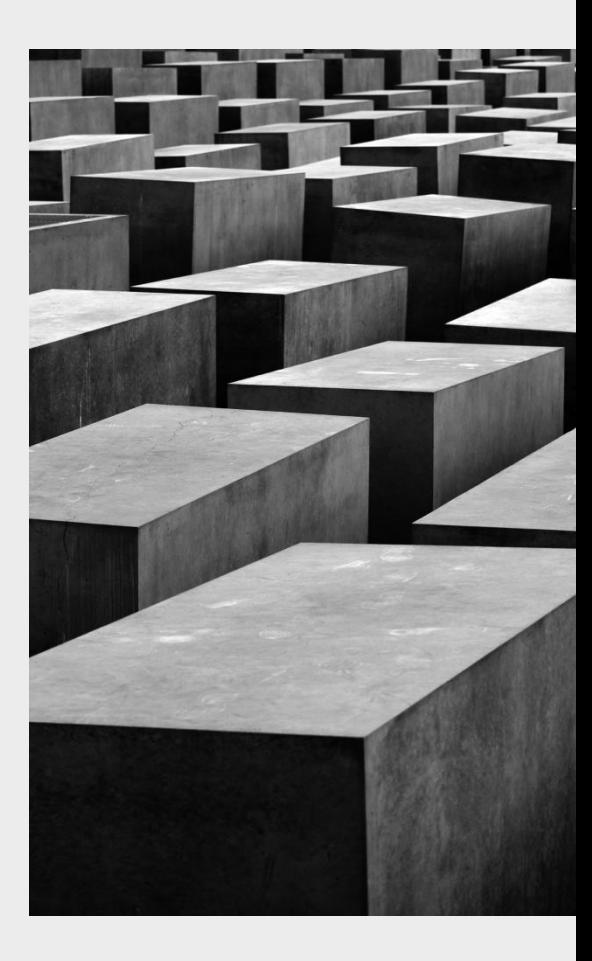

## Why EHRI?

## **Fragmentation and dispersal of archival sources**

- Geographical scope Holocaust
- Attempts to destroy the evidence
- Migration of Holocaust survivors
- Multiple documentation projects after the war

## **Internationalization Holocaust research**

- **Holocaust in Eastern Europe**
- New levels of collaborative research
- **New opportunities for digital research**

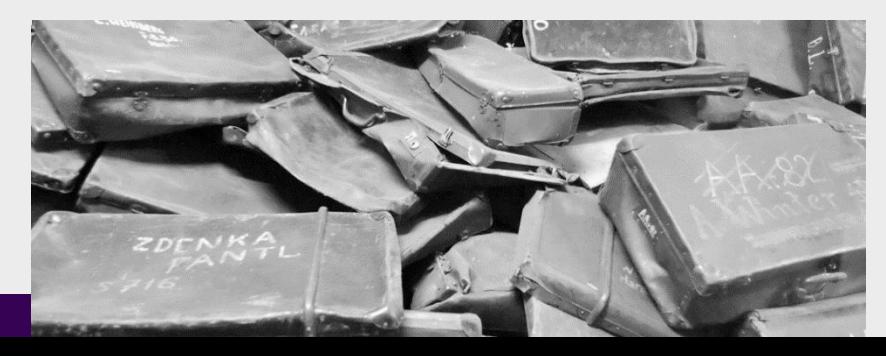

## Seminars, Online Courses, Document Blog

- **Methodological Seminars**, including an upcoming seminar for **conservationists** working on Holocaust material
- **EXTER 12 IN EXET IS NOTE 2018 IN EXERCITE IS NOTE 2018 IN EXAMPLE 2018 IN EXAMPLE 2018 IN EXAMPLE 2018 IN EXAMPLE 2018 IN EXAMPLE 2019 IN EXAMPLE 2019 IN EXAMPLE 2019 IN EXAMPLE 2019 IN EXAMPLE 2019 IN EXAMPLE 2019 IN EXA** [http://training.ehri-project.eu](http://training.ehri-project.eu/) , e.g. **interactive courses** and Bundesarchiv-written course on **German Archivistics (Aktenkunde)**
- **Workshops** on specific topics, **Research Guides**  (e.g. on **Theresienstadt,** [https://portal.ehri](https://portal.ehri-project.eu/guides/terezin)[project.eu/guides/terezin\)](https://portal.ehri-project.eu/guides/terezin) and upcoming **online editions** as resources
- The **EHRI Document Blog**  (<https://blog.ehri-project.eu/>)

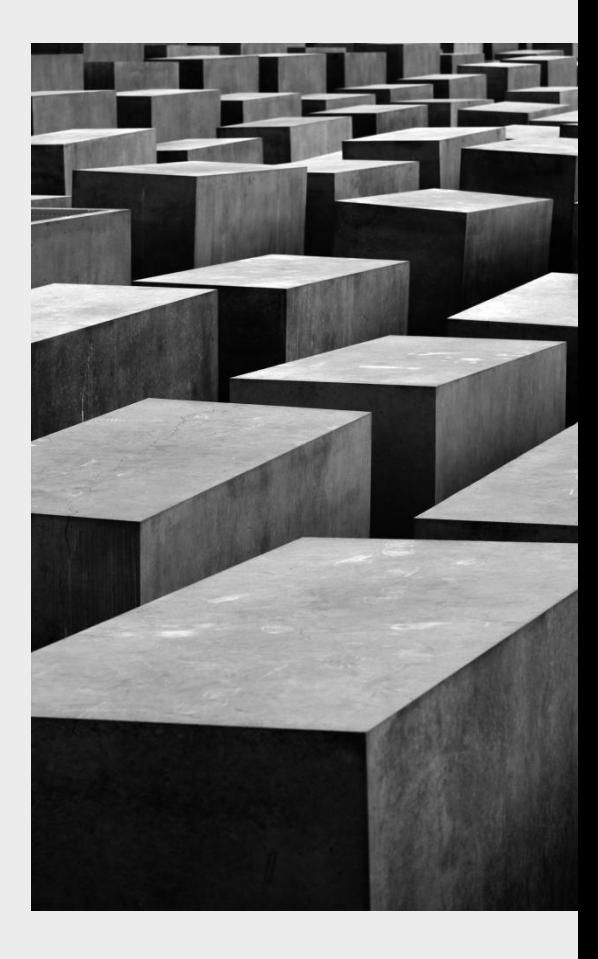

# EHRI online courses [https://training.ehri-project.eu](https://training.ehri-project.eu/)

**EHRI ONLINE COURSE IN HOLOCAUST STUDIES** overview contact

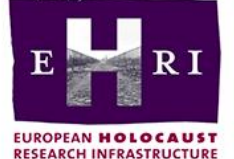

Welcome to the EHRI Online Course in Holocaust Studies. With this growing resource, we want to provide teachers, lecturers and students with source material and background information in order to give them an overview on recent trends in historiography. Since it is not possible to cover all the manifold topics encompassed by modern historical Holocaust research, EHRI has decided to develop a course that teaches by using selected representative examples: five overarching topics have been developed for the online course. Each of these topics is used to focus on a critical analysis of sources within the context of the current state and methods of Holocaust research. ...}

#### **Ghettos under Nazi Rule**

The majority of Jews persecuted by the Nazis shared the experience of being forced to live in a ghetto for a certain period of time. Some of these ghettos existed for several years, others only for a few weeks or even days. While several ghettos were hermetically sealed and surrounded by a wall or a fence, others remained open and were only defined by designating certain streets.

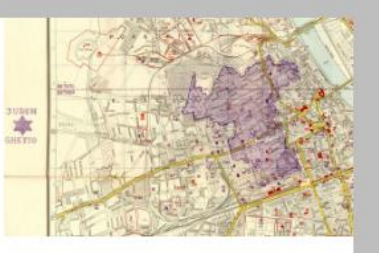

#### The Nazi Camps and the Persecution and Murder of the  $\overline{\mathbf{z}}$ **Jews**

The camps, more than any other phenomenon created by the Nazi regime, the utmeet symbol of the inevolved be cruelty and the highbay

unguided online course with 6 units; tutored online course with 17 chapters

## EHRI Document Blog - [https://blog.ehri](https://blog.ehri-project.eu/)[project.eu](https://blog.ehri-project.eu/)

## Innovative platform for the interpretation, visualisation and contextualisation of Holocaust sources

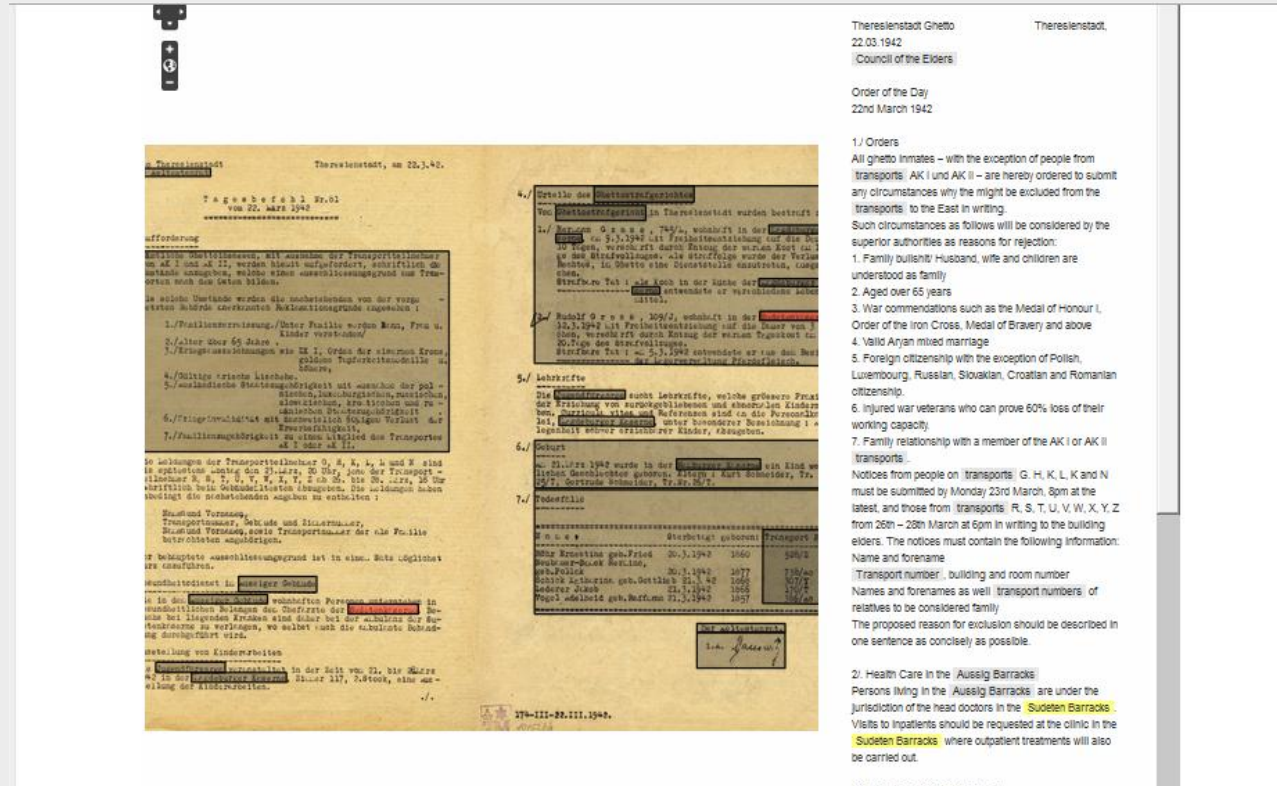

3/. Exhibition of Children's Work The Youth Welfare Department will hold an exhibition of the children's work from 21st-28th 1942 in the Magdeburg Barracks , room 117, 2nd floor.

4/. Judgements from the Ghetto Penal Court The following people have been sentenced by the Penal

 $\blacktriangledown$ 

## and: EHRI Portal - <https://portal.ehri-project.eu/>

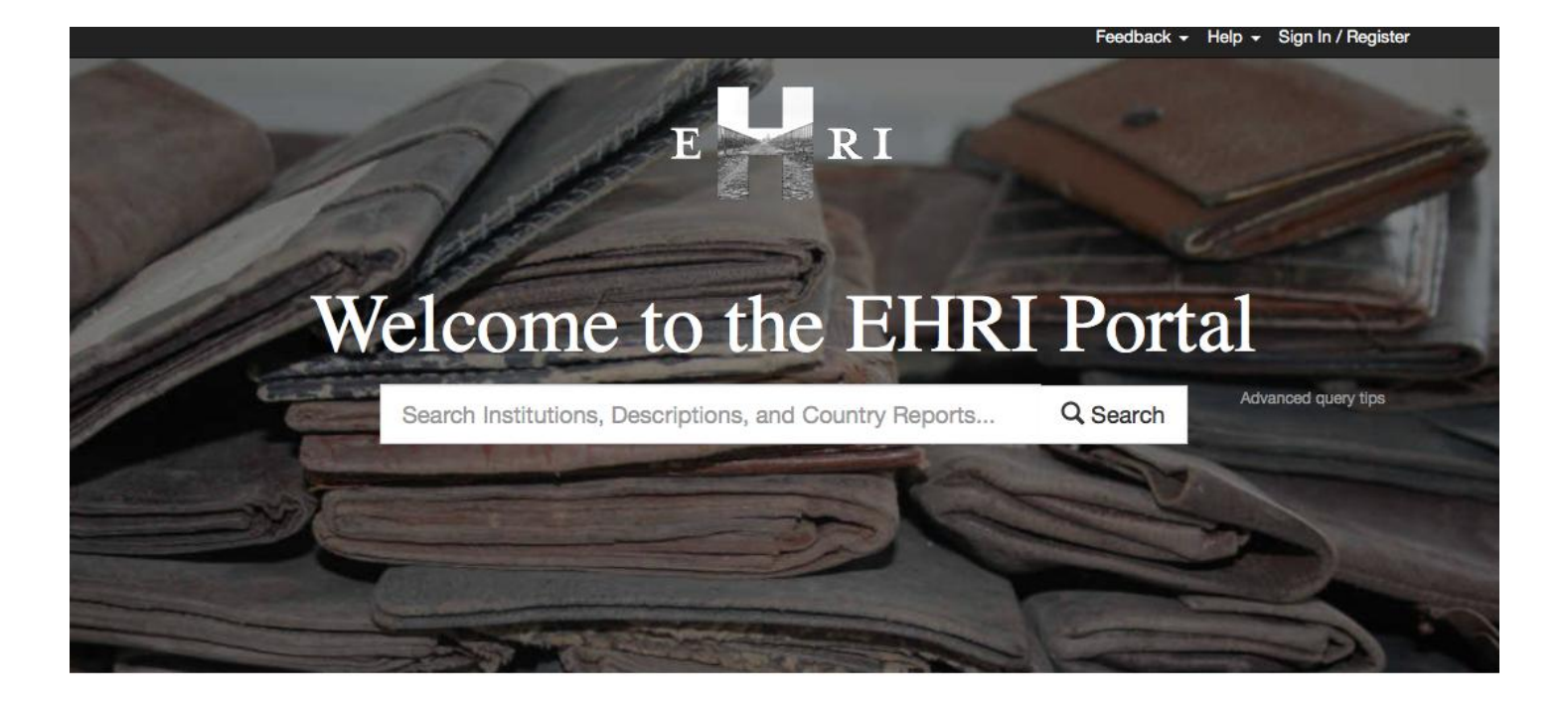

The EHRI portal offers access to information on Holocaust-related archival material held in institutions across Europe and beyond. For more information on the EHRI project visit http://ehri-project.eu@.

#### **Countries**

#### **Archival Institutions**

EHRI national reports provide an overview of the Second World War and Holocaust history as well as of the archival situation in the covered countries.

An inventory of archival institutions that hold Holocaust-related material.

#### **Archival Descriptions**

Electronic descriptions and finding aids of Holocaust-related archival material.

### 57 country reports, >1,900 descriptions of institutions, >230,000 archival descriptions

## The EHRI Portal

The goal is to expand the **online inventory of institutions and collections**  pertaining to the Holocaust in Europe, Israel and beyond

- Making sources visible in a systematic fashion in order to counteract the fragmentation of the sources
- Reveals interconnections (e.g. through a multilingual thesaurus with approx. 5470 terms; collation of authority files; relationships between originals and copies)
- EHRI focuses on **collection descriptions**  it is not aiming to be a "scan depository", nor does it aim to be a complete public database on the (often privacy sensitive) file or document level (although we will take those descriptions if we can have them)
- The ultimate goal is to connect archives and users (mutually useful -> e.g. expert user feedback)

## EHRI Database

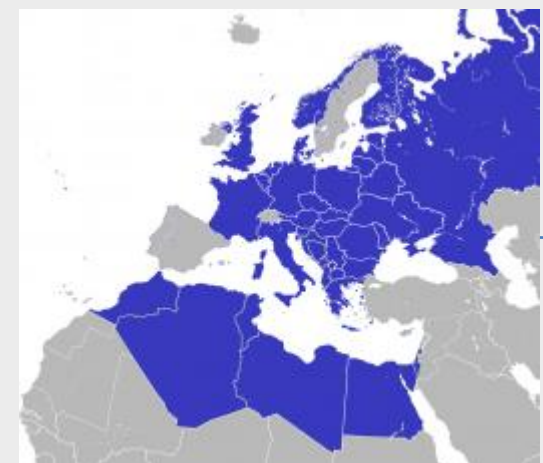

#### Country reports (57 countries) Entry on the individual archive (over 1,900)

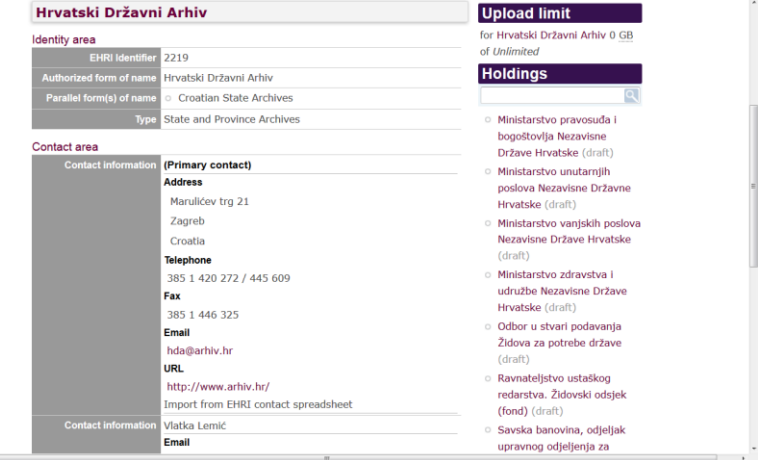

[EHRI Portal](http://portal.ehri-project.eu/)

### Individual entries (collections / units) (tens of thousands)

nicu  $-1514$ 

WSC XHTML 1.0

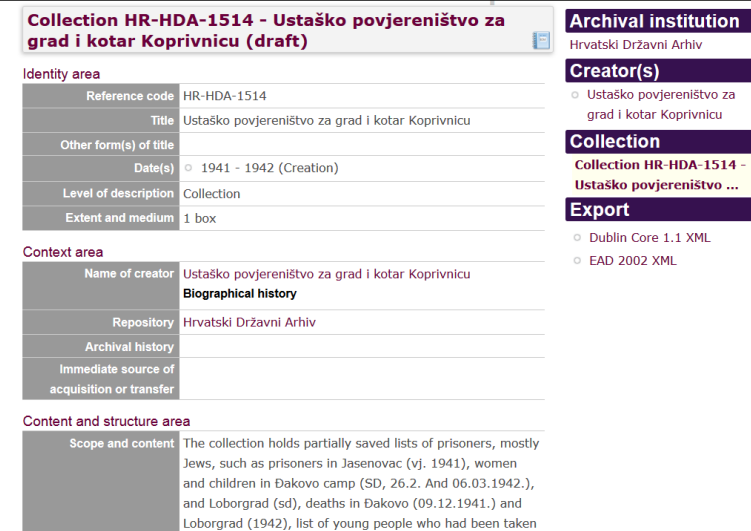

to camp Danica (1941), a list of 507 deaths from the camp

## Integration of collection descriptions (I)

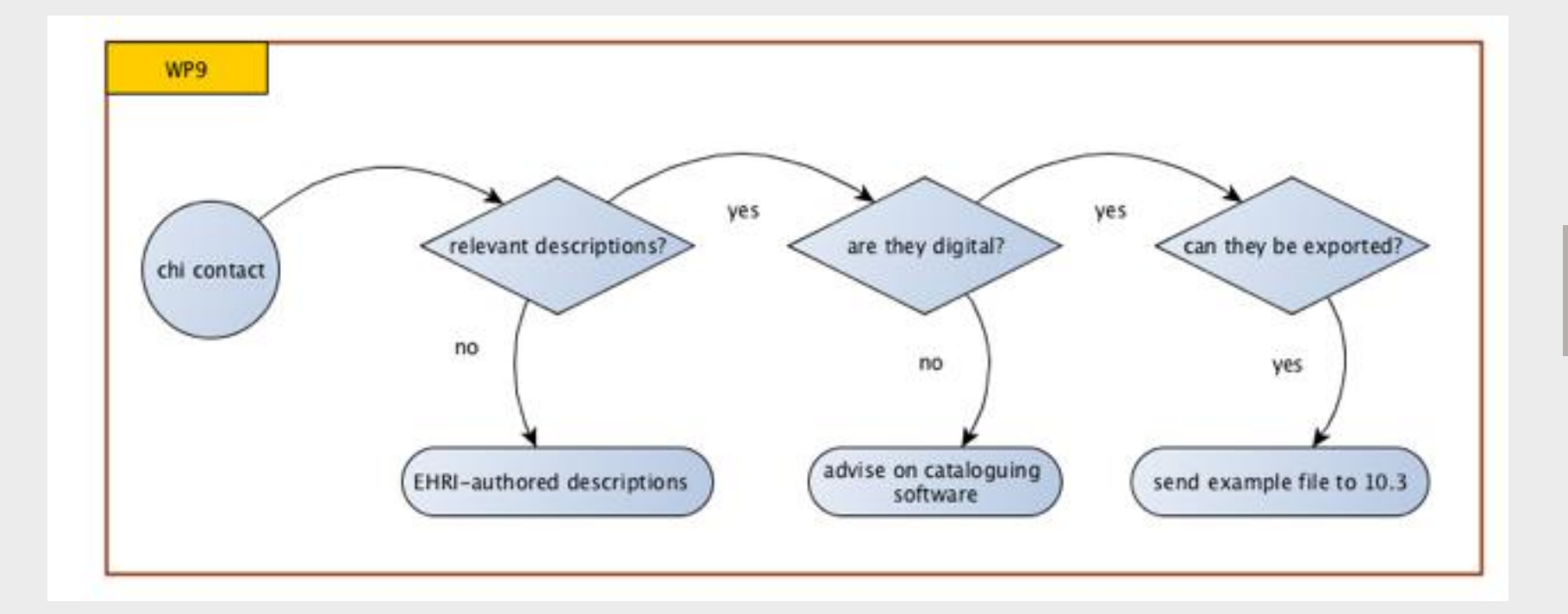

## Integration of collection descriptions (II)

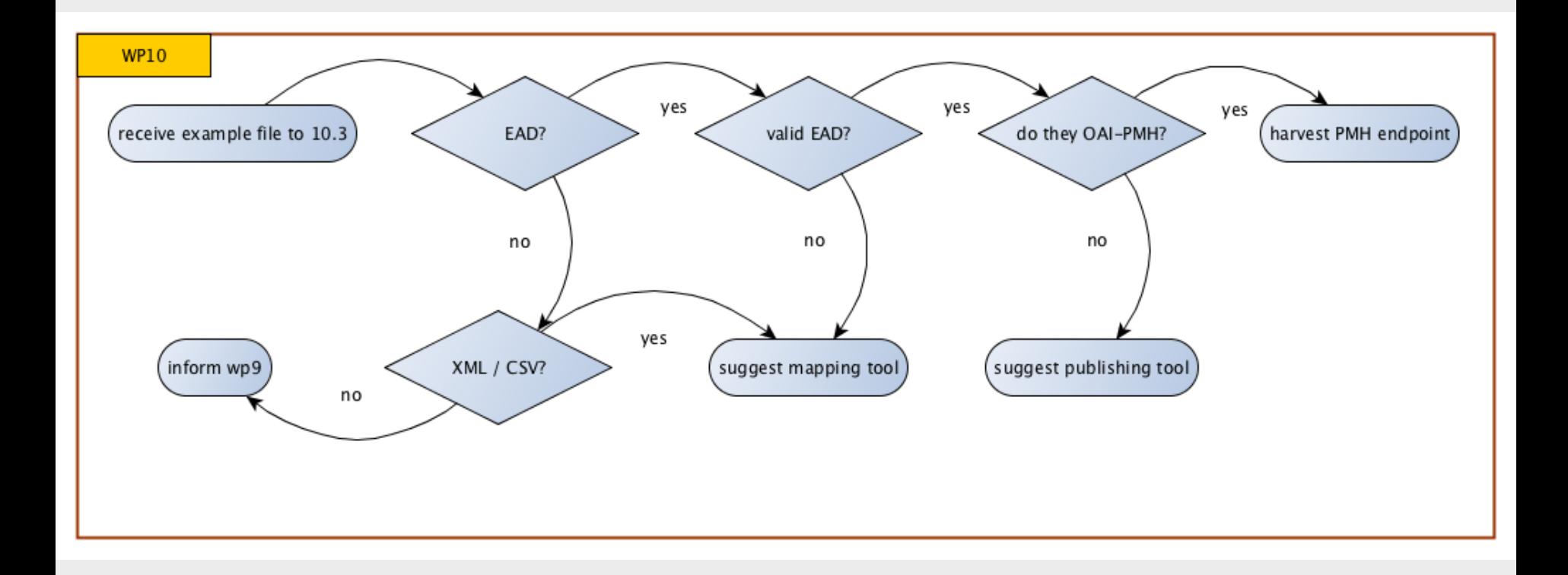

## Data Integration via mapping & publishing tool

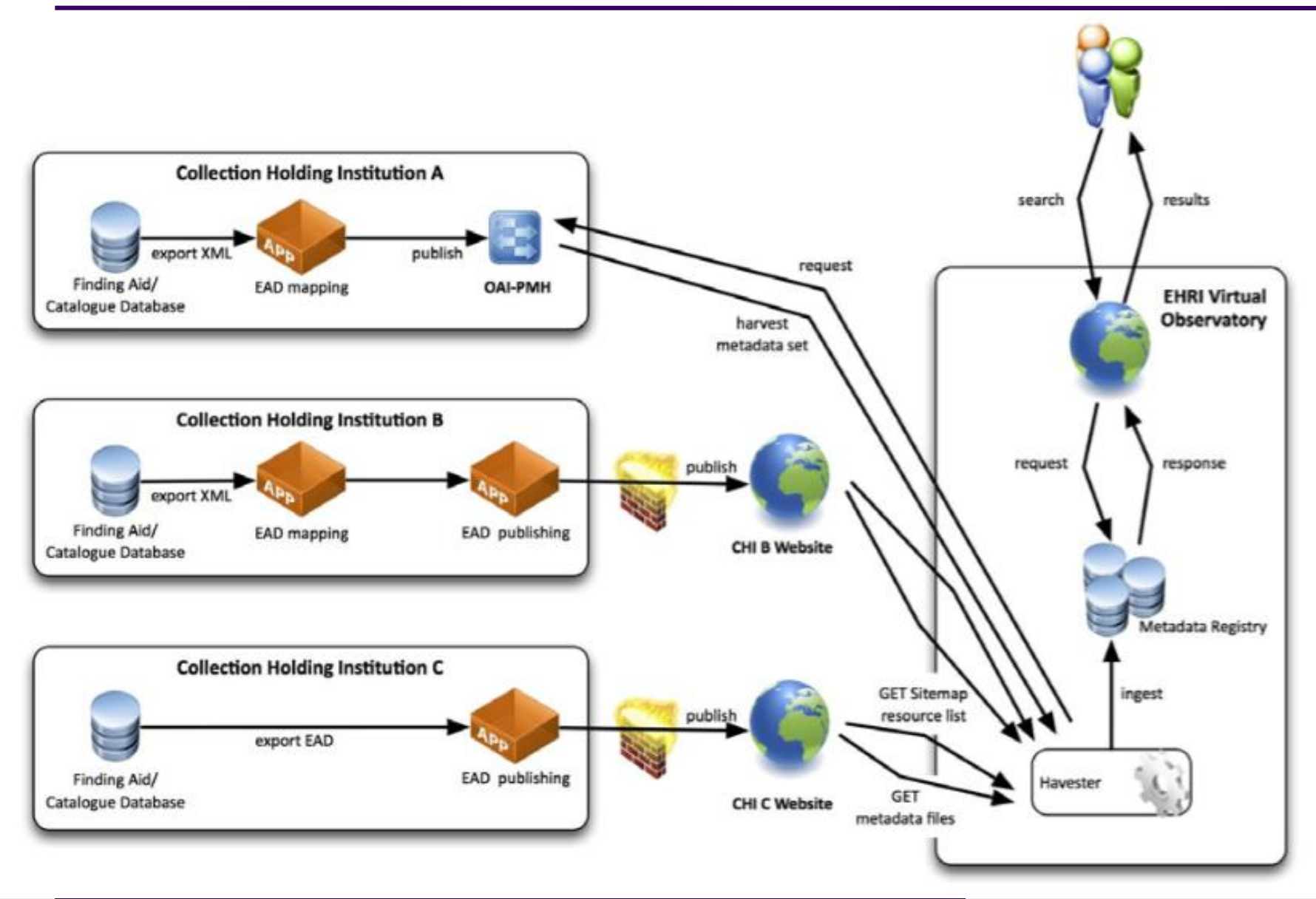

## Manual repository descriptions

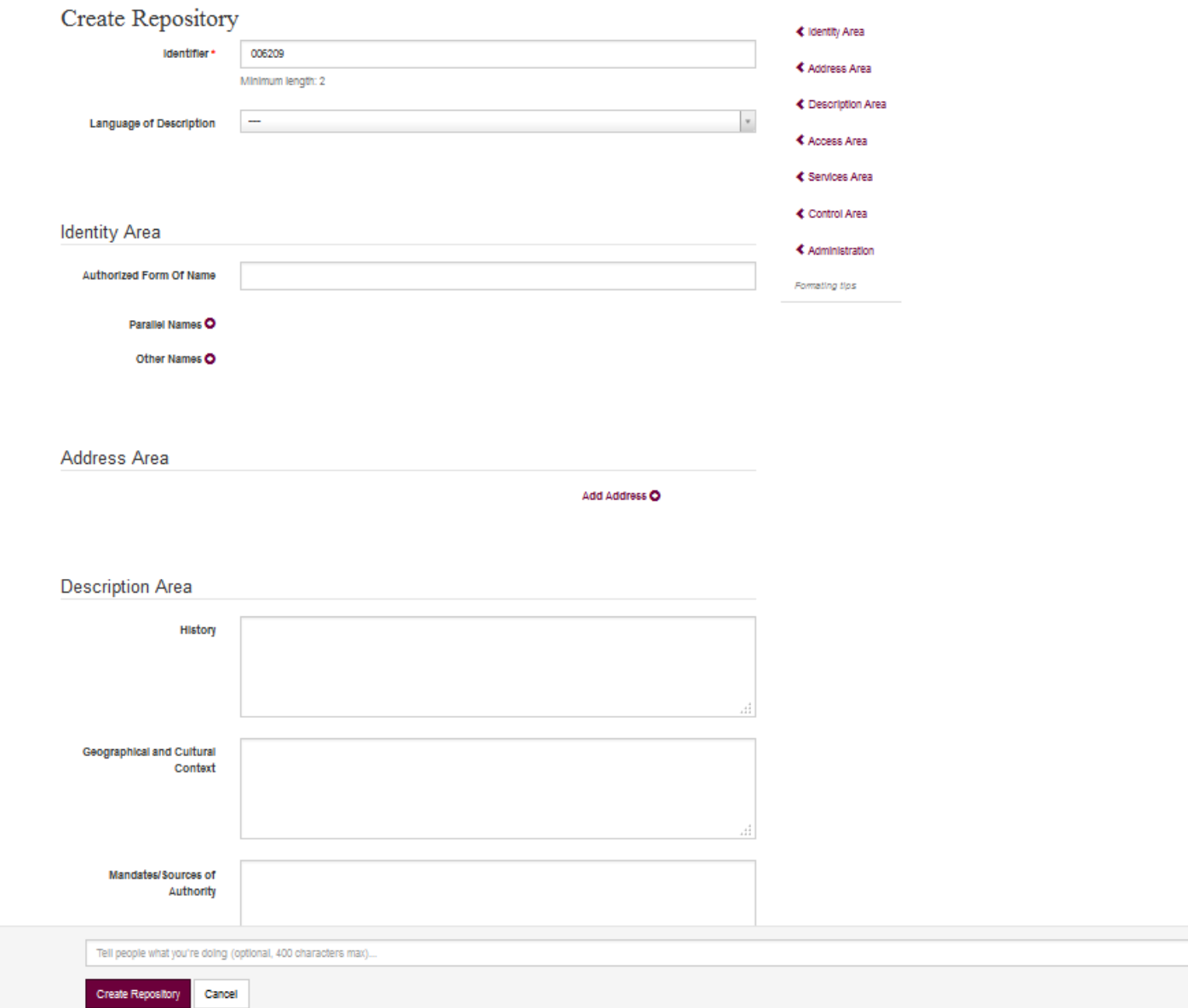

## Creating collection or child item descriptions

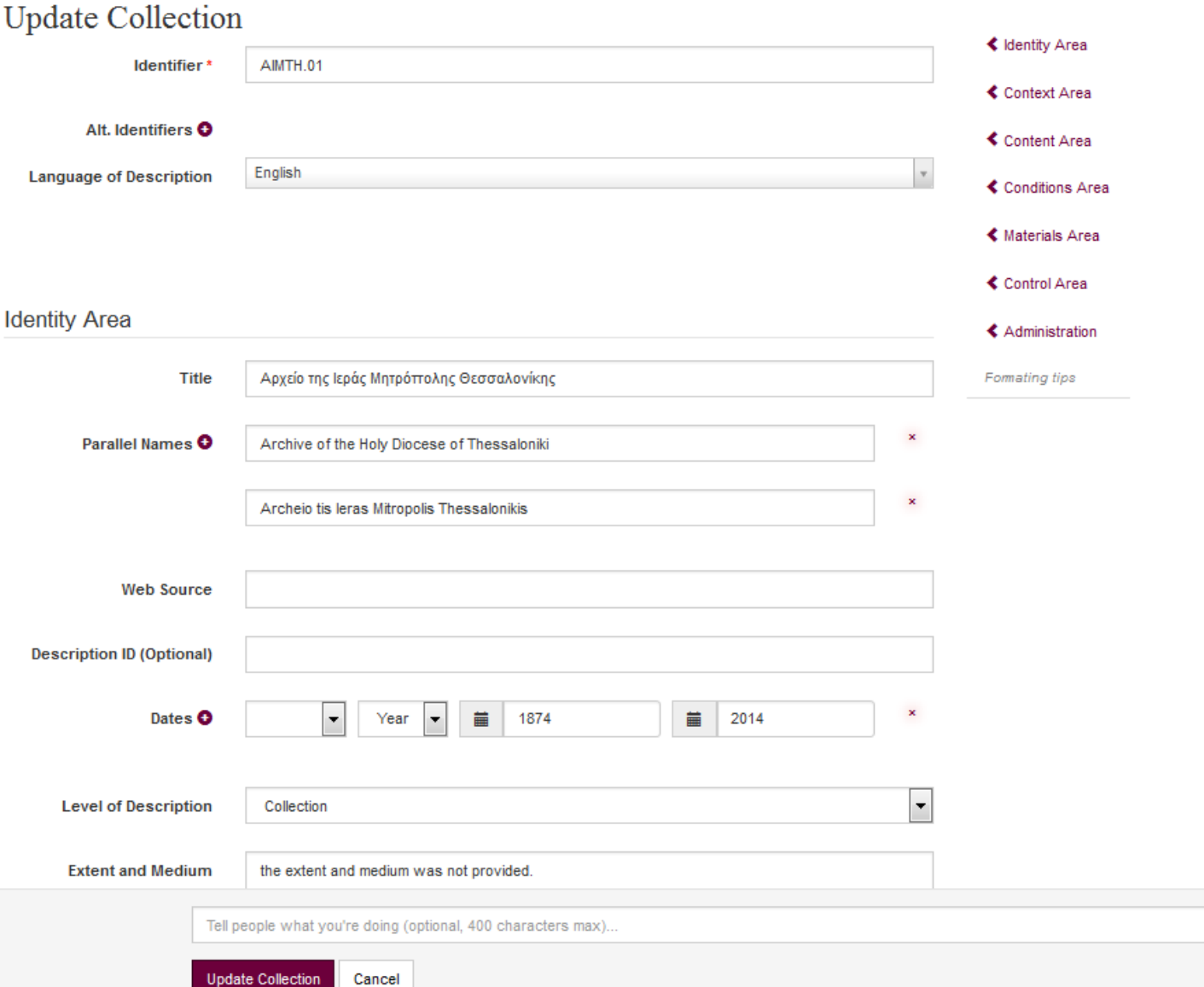

## Manual collection updates

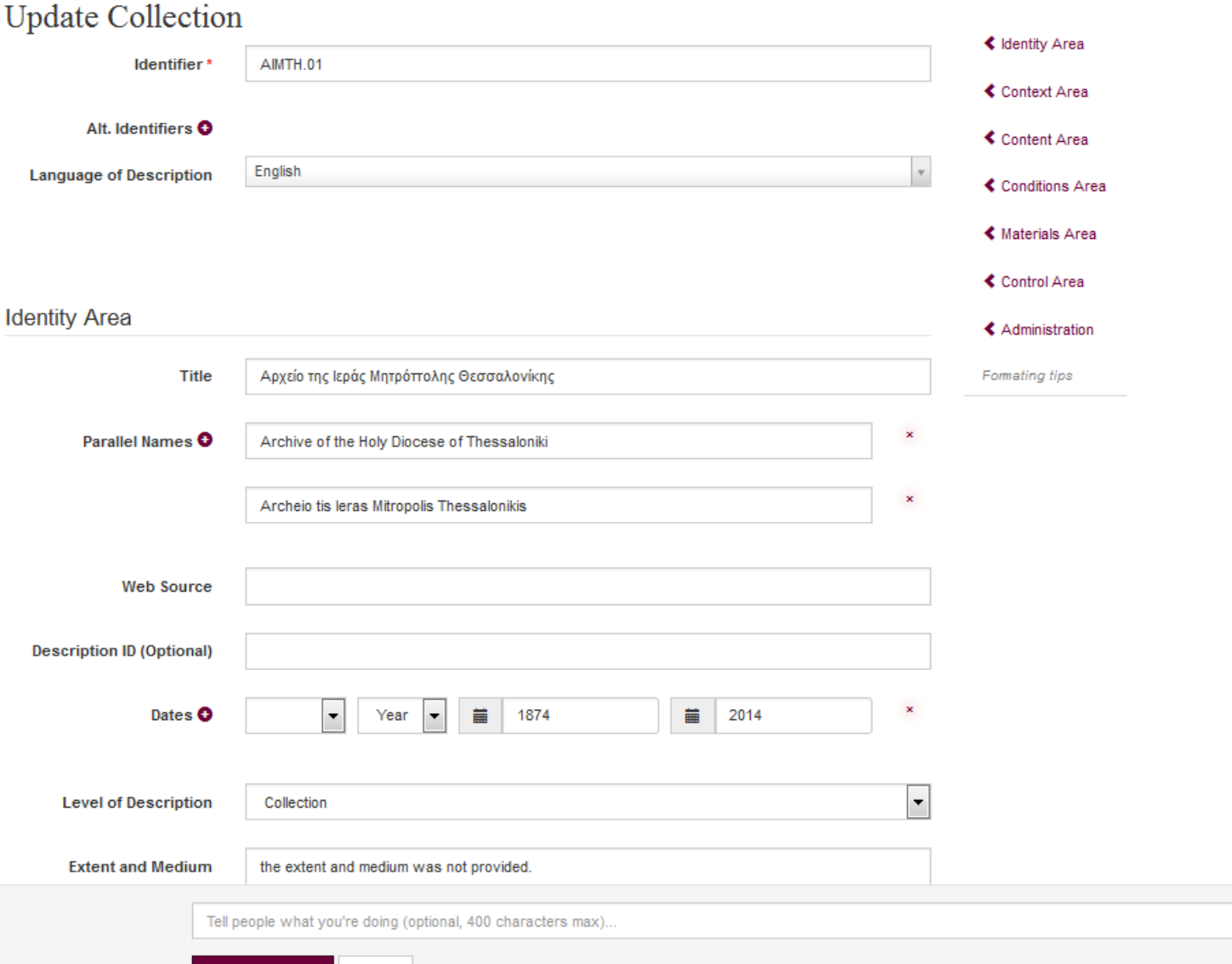

Focus on the role and the value of community standards, like EAD and TEI in data integration, enrichment, sharing lifecycle.

- $\rightarrow$  Interoperability
- $\rightarrow$  Enrichment
- $\rightarrow$  Favour new uses

Since the beginning of EAD, its "permissiveness" is seen as a challenge or a weakness :

Shaw 2001:

"A more prescriptive descriptive standard (...) will greatly enhance the potential for machine processing of finding aids across repositories".

Bunn 2013:

- Need to "Draw a distinction between information exchange and archival description"
- "Still no standard for archival description"

EAD doesn't have all the means to handle its flexibility. How to preserve meaning and content?

 $\rightarrow$  Exchange and connect archival data together, and together with others resources available online

RiC (Records in Context)  $\rightarrow$  New paradigm? Definitive solution?

 $\rightarrow$  EAD2002 is the pivot format for automatic ingestion of archival descriptions.

 $\rightarrow$  Ingestion of data in many formats

- $\rightarrow$  EAD1, Dublin Core, home made formats
- $\rightarrow$  EAD 2002 with very different encoding guidelines

 $\rightarrow$  EHRI has its own specific description rules

What is customization?

- Narrowing EAD countless encoding possibilities
- **Adding quality checks**
- Content-oriented rules
- **Not modifying the schema**

## TEI long lasting experience // One document does it all (ODD)

Maintain both the technical and editorial content within a single framework.

 $\rightarrow$  Schema fragments, prose documentation and reference documentation in a single document

ODD allows for total flexibility to model specific subsets or extensions of the described format.

## TEI long lasting experience // One document does it all (ODD)

 Straightforward way to customize an XML format according to specific practices and document this customization

 Possible to describe and generate any schema and its documentation with XSL transformations

- **TEI Roma service**
- **Saxon or other engine**

```
<elementSpec ident="c01" module="EAD">
<gloss>Component (First Level)</gloss>
<desc>A wrapper element that designates the top or first-level subordinate
    part of the materials being described. Components may be either
    unnumbered <gi>c</gi> or numbered <gi>c01</gi>, <gi>c02</gi>, etc. The
    numbered components <qi>c01</qi> to <qi>c12</qi> assist a finding aid
    encoder in nesting up to twelve component levels accurately.</desc>
<classes>
    <memberOf key="att.EADGlobal"/>
    <memberOf key="att.desc.c"/>
clclass<content>
    <rng:optional>
        <rng:ref name="head"/>
    </rng:optional>
    <rng:ref name="did"/>
    <rng:zero0rMore>
        <rng:ref name="model.desc.full"/>
```
### Generate schema and documentation

R EAD Specification in TEI-ODD X 1 10: file:///Users/criondet/Git/standardsLibrary/archivalDescription/EAD/odd/EADSpec.html#TEI.c01  $\curvearrowleft$ 

#### Appendix A.1.22 <c01>

<c01> (Component (First Level)) A wrapper element that designates the top or first-level subordinate part of the materials being described. Components may be either unnumbered <or or numbered <c01>, <c02>, etc. The numbered components <c01> to <c12> assist a finding aid encoder in nesting up to twelve component levels accurately.

立

 $\Box \triangle$  0 -

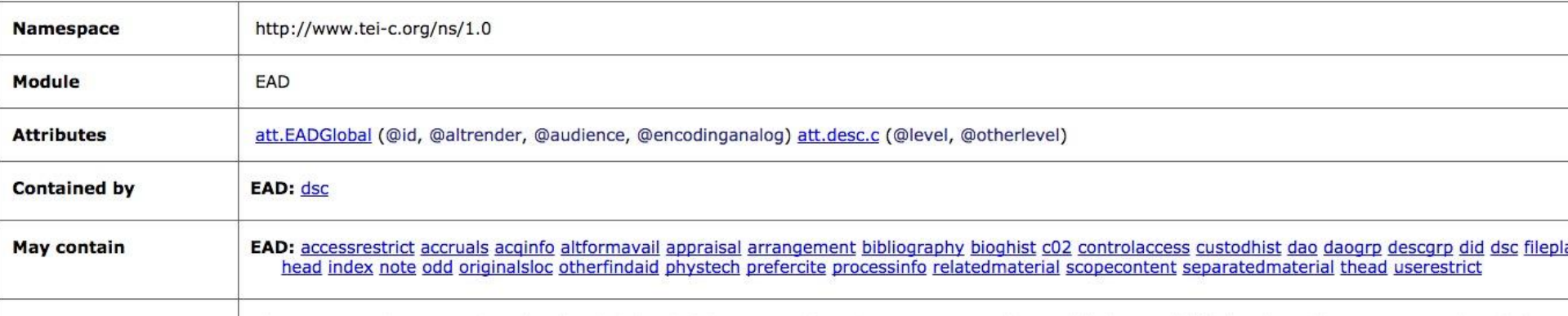

```
<define name="c01">
<element name="c01">
   <a:documentation xmlns:a="http://relaxng.org/ns/compatibility/annotations/1.0">(Component
     (First Level)) A wrapper element that designates the top or first-level subordinate part
     of the materials being described. Components may be either unnumbered c or numbered c01,
     c02, etc. The numbered components c01 to c12 assist a finding aid encoder in nesting up
     to twelve component levels accurately.</a:documentation>
   <optional>
     <ref name="head"/>
   </optional>
   <ref name="did"/>
   <zero0rMore>
     <ref name="model.desc.full"/>
   </zeroOrMore>
```
40

## One document does it all and EAD

We used ODD to cover EAD entirely

- Official EAD schema (RelaxNG) : [www.loc.gov/ead/ead.rng](http://www.loc.gov/ead/ead.rng)
- Guidelines provided by the Library of Congress: <http://loc.gov/ead>

 Maintained by Parthenos (possibility to contribute and reuse) [http://github.com/ParthenosWP4/standardsLibrary/blo](http://github.com/ParthenosWP4/standardsLibrary/blob/master/archivalDescription/EAD/ODD/EADSpec.xml) [b/master/archivalDescription/EAD/ODD/EADSpec.xml](http://github.com/ParthenosWP4/standardsLibrary/blob/master/archivalDescription/EAD/ODD/EADSpec.xml)

## Flexible and customizable methodology

- **Very precise content oriented rules based both on** EHRI and CHI input data models
- **Integrating the human readable documentation in** the validation process  $\rightarrow$  deepen the relationship between validation and documentation

# Flexible and customizable methodology

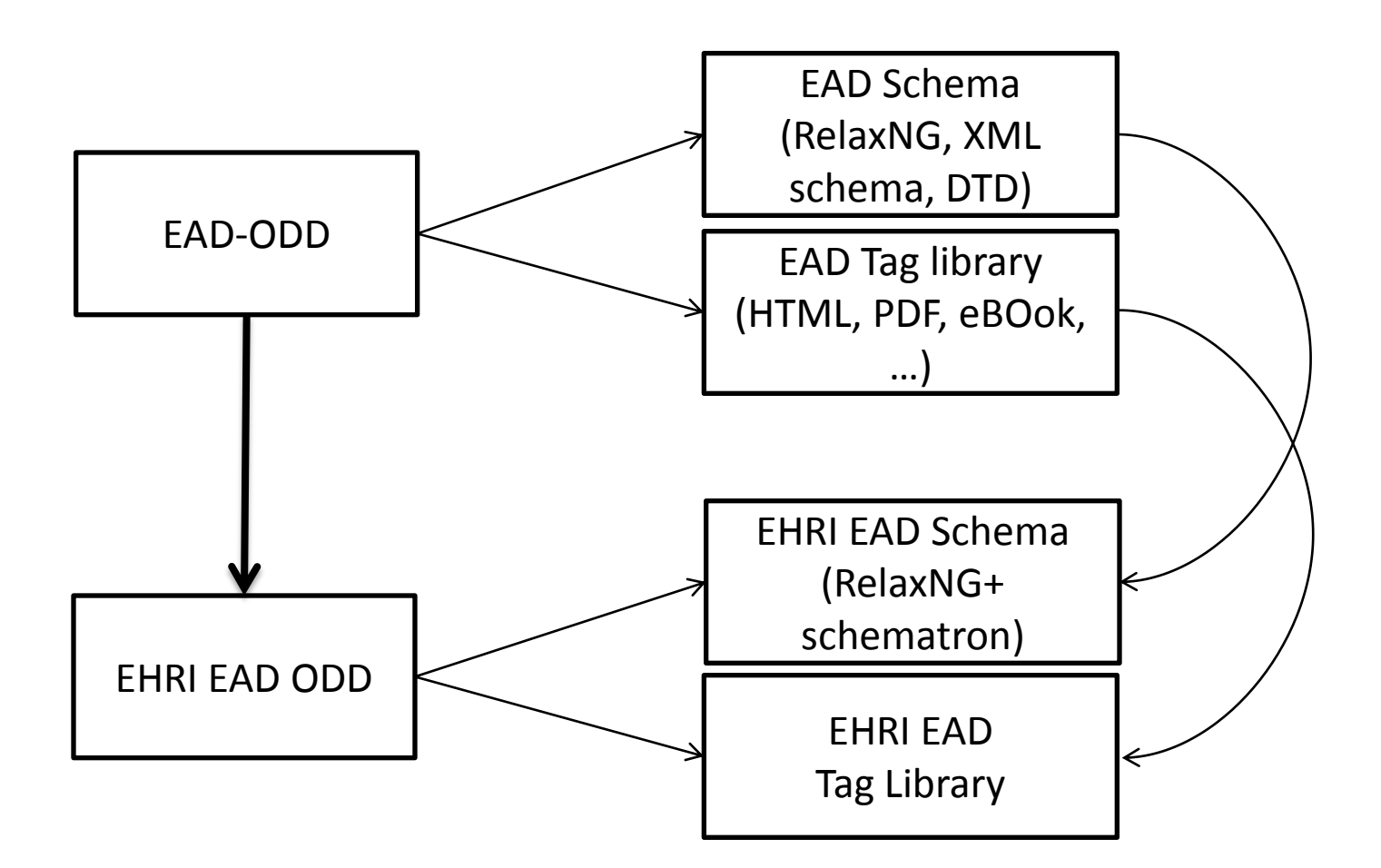

## Flexible and customizable methodology

- Use ODD to create specific EAD profiles
	- Each new EAD profile = new ODD
	- Inheritance to the master source + possibility to modify the elements that have a different behaviour
- Adding more specific rules to the core EAD schema
	- EAD schema (expressed in RelaxNG)
	- **ISO Schematron rules**
- Emphasize EAD validation errors
- Align the descriptions with EHRI constraints
- **Highlight some description elements that could be** improved
- Sorted in categories (roles)
	- MUST: mandatory for import process

 SHOULD: mandatory for description process, i.e. In terms if archival description. Not technically mandatory, but may cause comprehenstion issues

COULD: non mandatory rules. Enhance the general quality of the description, without any obligation. Pointing that informational element.
<constraintSpec ident="labelDesirable" scheme="isoschematron" type="EHRI" mode="add"> <desc><gi>unitdates</gi> COULD have a <att>label</att> attribute or an <att>encodinganalog</att> attribute, describing the type of date</desc> <constraint> <rule, xmlns="http://purl.oclc.org/dsdl/schematron" context="ead:unitdate" see="&path;#EAD.unitdate"><assert xmlns="http://purl.oclc.org/dsdl/schematron" role="COULD" test="normalize-space(@label) or normalize-space(@encodinganalog)" >unitdates COULD have a label attribute or an encodinganalog attribute, describing the type of date</assert></rule>  $\alpha$ /constraint> </constraintSpec>

```
<constraintSpec_ident="authfilenumberPossible" scheme="isoschematron" type="EHRI">
  <desc>Access points COULD be chosen in authority lists. The list is declared with a
      <att>source</att> attribute. The related id of this authority should be declared
   in an <att>authfilenumber</att> attribute. Note that EHRI provides URLs for
   vocabularies and authorities. Check the <ref target="http://ehri-project.eu">EHRI
      website</ref> for more information</desc>
  <constraint>
    <rule xmlns="http://purl.oclc.org/dsdl/schematron" context="ead:controlaccess"
      see="&path;#EAD.controlaccess">
      <assert xmlns="http://purl.oclc.org/dsdl/schematron" role="COULD"
        test=". [@authfilenumber and @source]">Access points COULD be chosen in an
        authority list. This list should be declared in a @source attribute. The related
        id of this authority should be declared in an @authfilenumber attribute.
      </assert>
   \epsilon/rules
 \epsilon/constraint>
</constraintSpec>
```
- Content normalisation (dates, codes, ...)
- Required elements in EHRI (but not in EAD)  $\rightarrow$  scopecontent (description of the content of the documents) for instance
- Improve descriptions quality. Not errors, but pieces of advice. In particular for content related elements (existence of copies of the material, bibliographic references, …)

### Connect validation and mapping process to ad hoc documentation

A full description of the expected content (i.e. HTML "tag library") is generated from the ODD file.

In the validation process, the documentation is served to the user in its context.

- EAD technical documentation
- EHRI technical documentation
- EHRI qualitative documentation

#### Connect validation and mapping process to ad hoc documentation

#### $2.1.11$ . <archdesc>

<archdesc> (Archival Description) A wrapper element for the bulk of an EAD document instance, which describes the content, context, and extent of a body of archival materials, including administrative and supplemental information that facilitates use of the materials. Information is organized in unfolding, hierarchical levels that allow for a descriptive overview of the whole to be followed by more detailed views of the parts, designated by the element Description of Subordinate Components <dsc>. Data elements available at the <archdesc> level are repeated at the various component levels within <dsc>, and information is inherited from one hierarchical level to the next.

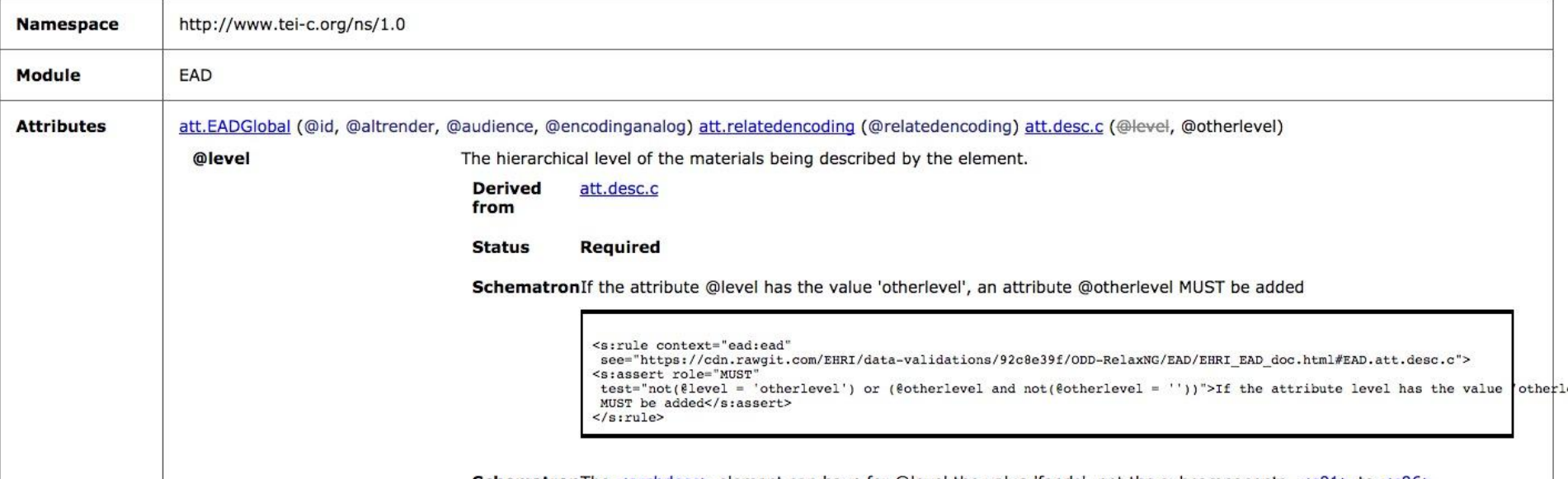

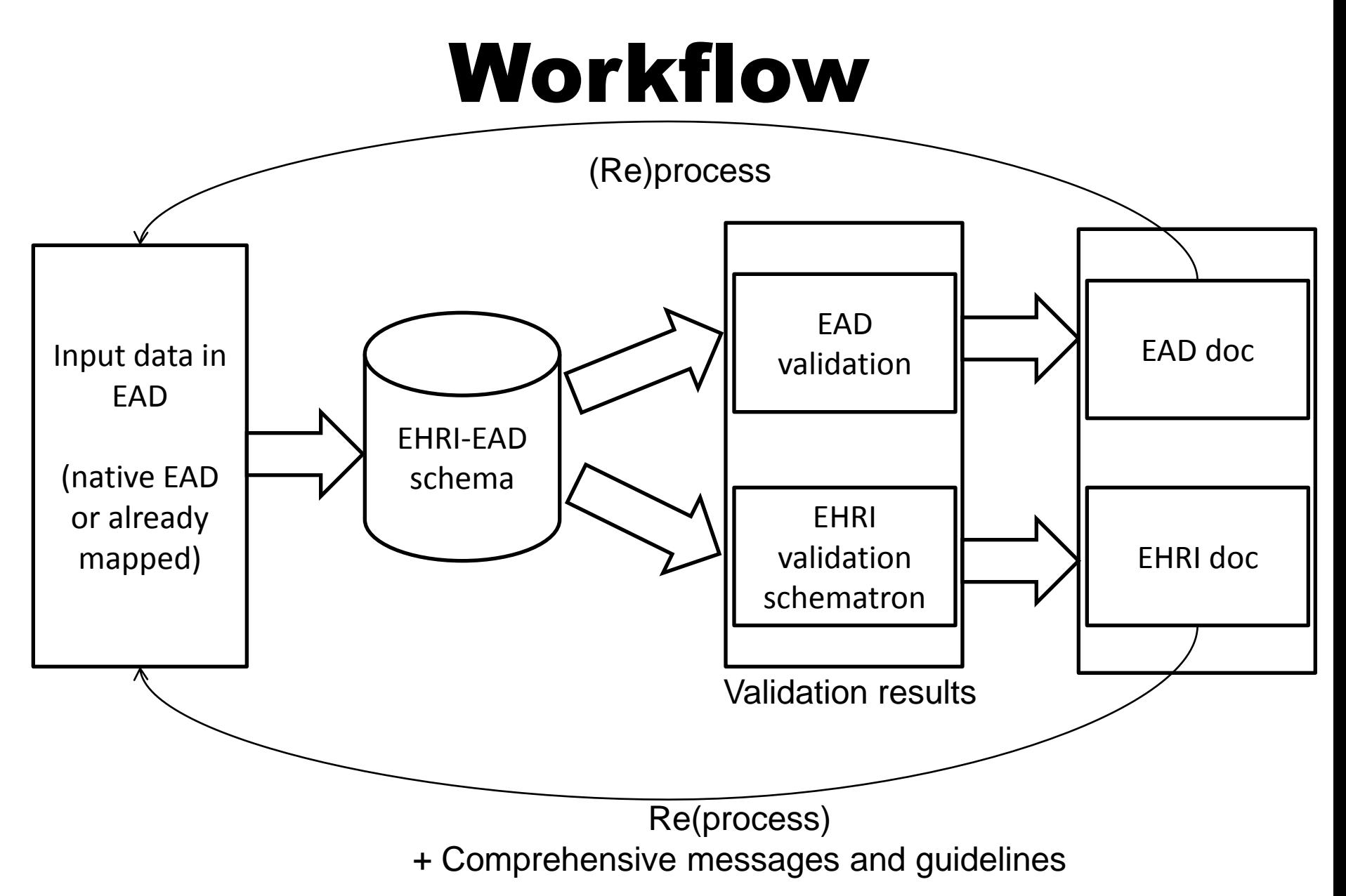

This method may be of a wider interest

- 1. Bridge between EAD2002 and EAD3  $\rightarrow$ soon an EAD3 ODD derived from EAD2002 ODD
- 2. Future maintenance of the EAD standard? in order to, like for the TEI, oriente this maintenance towards a (wise) continuous revision methodology.

#### **Conversion EAD → TEI**

Several projects

**First step:** Mapping EAD <-> TEI (msDesc module)

→ Dominique Stutzmann, IRHT (Institut de recherches et d'histoires des textes) and Elena Pierrazzo, LUHCIE (Laboratoire universitaire Histoires Cultures Italie Europe)

**More ambitious:** extracting content from EAD with Regex, NER, … to create structured TEI descriptions beyond what EAD can provide.

→ Jean-Baptiste Camps (École des Chartes)

Remerciements à Marie-Françoise Limon-Bonnet, et toute l'équipe du projet Lectaurep (Convention Inria-Ministère de la culture)

## **EXTRACTION DE D'INFORMATION À PARTIR DES RÉPERTOIRES DES ÉTUDES NOTARIALES**

# LECTAUREP Lecture Automatique de Répertoires

### Archives nationales (DMC/DMOASI) Équipe ALMAnaCH

Atelier Culture - Inria, 22 novembre 2018

## Partenariat

#### **Archives nationales**

*Département du Minutier Central (DMC) Département de la maîtrise d'ouvrage du système d'information (DMOASI)*

- Marie-Françoise Limon-Bonnet (DMC)
- Aurélia Rostaing (CC DMC)
- Danis Habib (CHED DMC)
- Frédéric Zamarreno (resp. DMOASI)
- Gaetano Piraino (DMOASI)

**ALMAnaCH** (*Automatic Language Modelling and Analysis and Computational Humanities*) *Équipe-projet Inria-EPHE*

- Marie-Laurence Bonhomme, stagiaire Master TNAH de l'ENC
- Marc Bui, EPHE
- Éric de la Clergerie, Inria
- Benjamin Kiessling, EPHE
- Marie Puren, Inria
- Laurent Romary, Inria
- Charles Riondet, Inria
- Daniel Stökl Ben Ezra, EPHE

## Le corpus d'archives

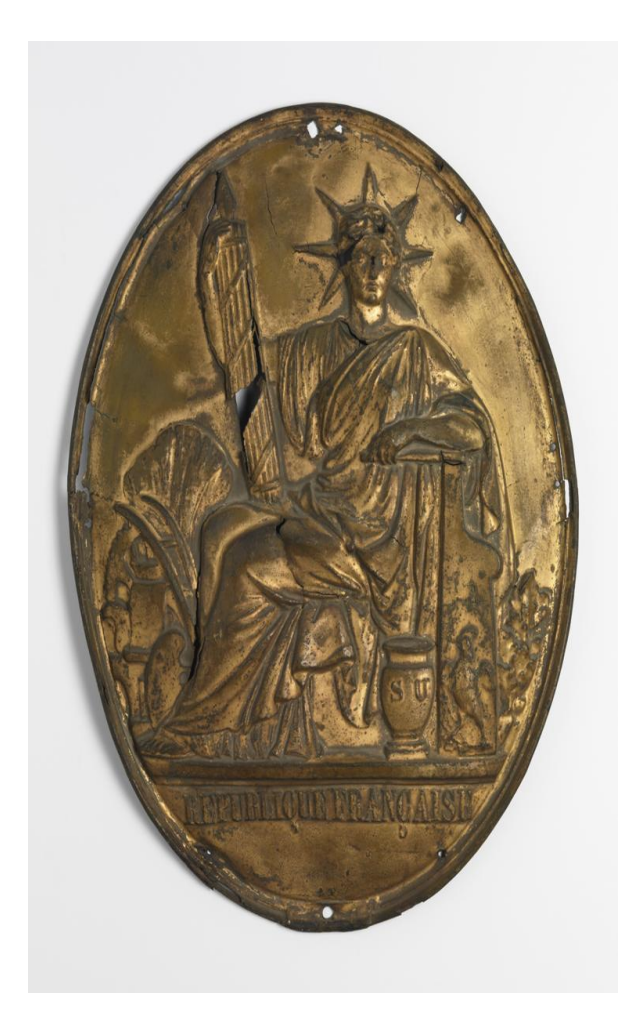

### Le notaire, un officier public ministériel

- Détenteur d'une part de l'*auctoritas publica* ou de la foi publique,
- Producteur d'actes authentiques en forme de minutes,
- Lesquelles sont listées dans des répertoires

## Le corpus d'archives

Les **répertoires des études notariales** sont des registres dans lesquels un clerc consigne, dans l'ordre chronologique et pour chaque jour, les actes qui ont été passés et enregistrés dans son étude.

Ils doivent nécessairement contenir la **date de l'acte**, sa **nature** et son **espèce** (en minute ou en brevet\*) ainsi que le **nom des parties** et la **relation de l'enregistrement**.

Un formulaire pré-imprimé à 7 colonnes.

\*La minute d'un acte notarié est l'original d'un acte authentique dont le notaire ne peut se défaire ; un acte en brevet est un acte notarié dont l'original est dépourvu de formule exécutoire, et est remis aux parties.

Un exemple de minute, les statuts de la société civile du « Bon Marché »

Arch. nat. MC/ET/XVI/1416

31 Clout 1886 Notorieté réctificative des prénoms des Membres de la Société 22 Octobre 1886 Depôt des Lièces de Zublica 17 Dictmbre 1886 Notorieté reclificative 11 Août 1887<br>Mossification aux statuts de la Caisse de Retrait Suno Caisso di Retrai  $5$  civil  $.1882$ on favour des Omployes non in Du Beni Mar du Bon Marche -10-11 16 et 17 Décembre 1886 Ped' generale Civile du Bon Decharges de Mandal 8 Meri 1891  $e$ pot de 29 décembre 1886 Dépôt de décharges otaire. rue de

La mention de cette même minute - *Statuts de la société civile du Bon Marché*  au répertoire du notaire Gatine

[https://www.siv.archive](https://www.siv.archives-nationales.culture.gouv.fr/siv/media/FRAN_IR_051822/c1ug18c3sei4--w32j38d5447t/DAFANCH96_016MIC06736_L) [s](https://www.siv.archives-nationales.culture.gouv.fr/siv/media/FRAN_IR_051822/c1ug18c3sei4--w32j38d5447t/DAFANCH96_016MIC06736_L)[nationales.culture.gouv](https://www.siv.archives-nationales.culture.gouv.fr/siv/media/FRAN_IR_051822/c1ug18c3sei4--w32j38d5447t/DAFANCH96_016MIC06736_L) [.fr/siv/media/FRAN\\_IR](https://www.siv.archives-nationales.culture.gouv.fr/siv/media/FRAN_IR_051822/c1ug18c3sei4--w32j38d5447t/DAFANCH96_016MIC06736_L) 051822/c1ug18c3sei4 [-](https://www.siv.archives-nationales.culture.gouv.fr/siv/media/FRAN_IR_051822/c1ug18c3sei4--w32j38d5447t/DAFANCH96_016MIC06736_L) [w32j38d5447t/DAFAN](https://www.siv.archives-nationales.culture.gouv.fr/siv/media/FRAN_IR_051822/c1ug18c3sei4--w32j38d5447t/DAFANCH96_016MIC06736_L) [CH96\\_016MIC06736\\_](https://www.siv.archives-nationales.culture.gouv.fr/siv/media/FRAN_IR_051822/c1ug18c3sei4--w32j38d5447t/DAFANCH96_016MIC06736_L)

[L](https://www.siv.archives-nationales.culture.gouv.fr/siv/media/FRAN_IR_051822/c1ug18c3sei4--w32j38d5447t/DAFANCH96_016MIC06736_L)

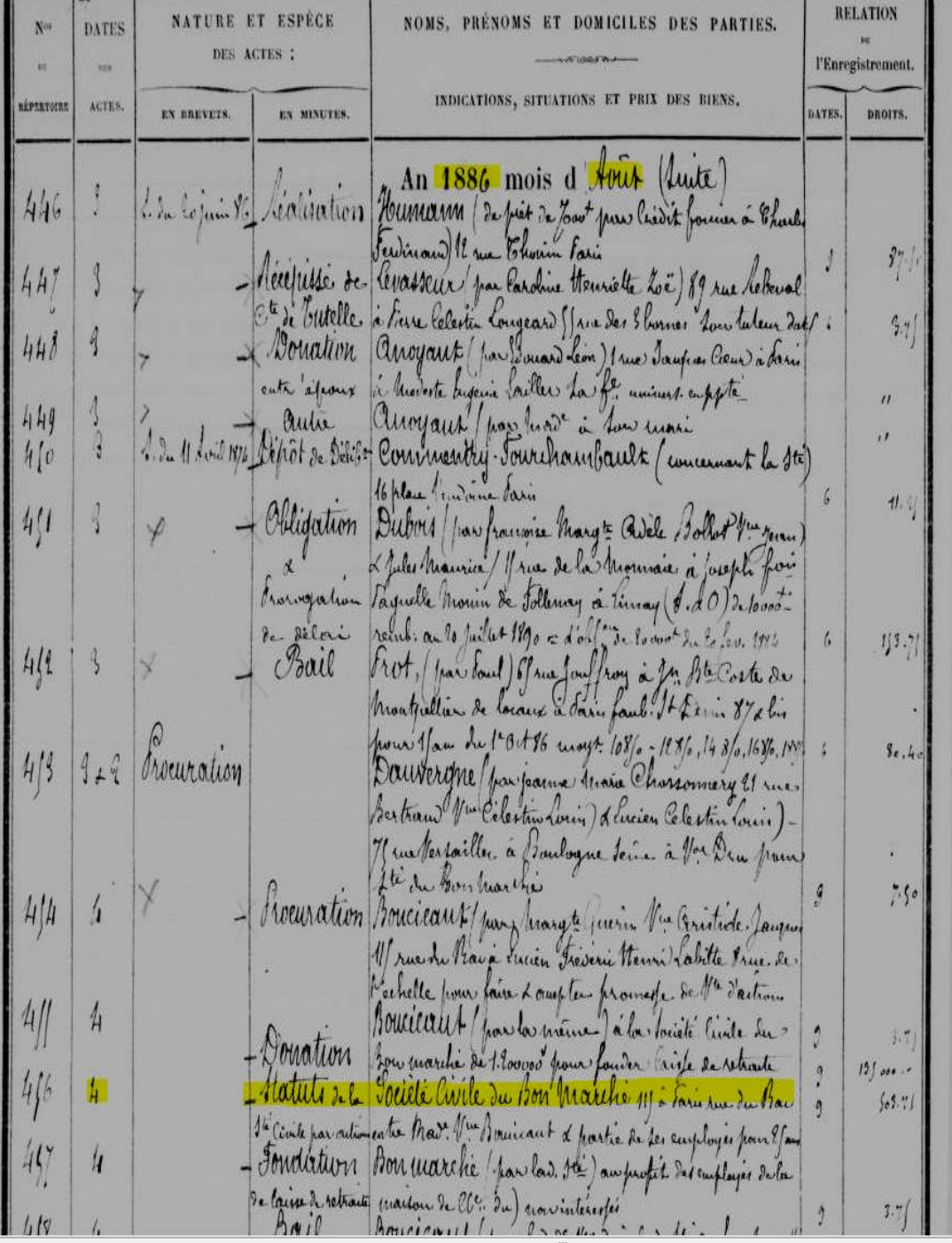

## Le corpus d'archives

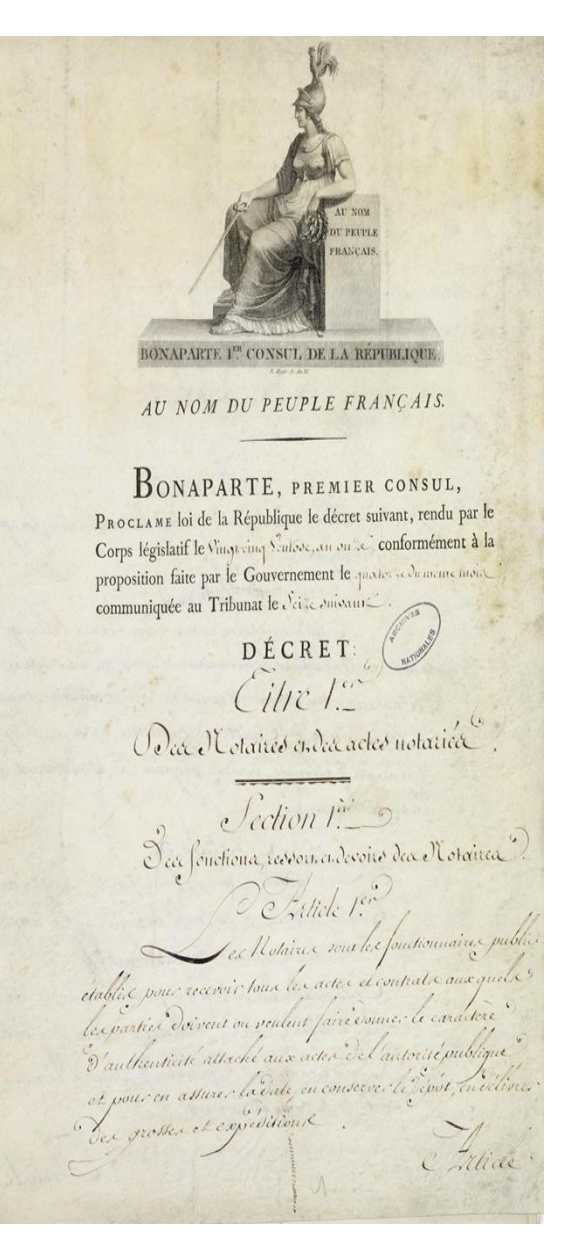

Depuis 1803 (25 ventôse an XI art. 29-30), le répertoire est « normalisé » et enrichi dans ses contenus

#### **Projet LECTAUREP** ⇒ **Section du corpus**

Entre 1803 et 1940, un corpus (rien qu'à Paris) de 917 notaires différents, env. 1800 registres

## Le corpus d'archives

Le Minutier central des notaires de Paris, créé en 1928 au sein des Archives nationales. Il a pour vocation de conserver les fonds des 122 études notariales historiques de la capitale :

- 20 millions de minutes
- 3 300 répertoires
- 172 000 liasses et registres
- ⇒ 26 000 mètres linéaires.

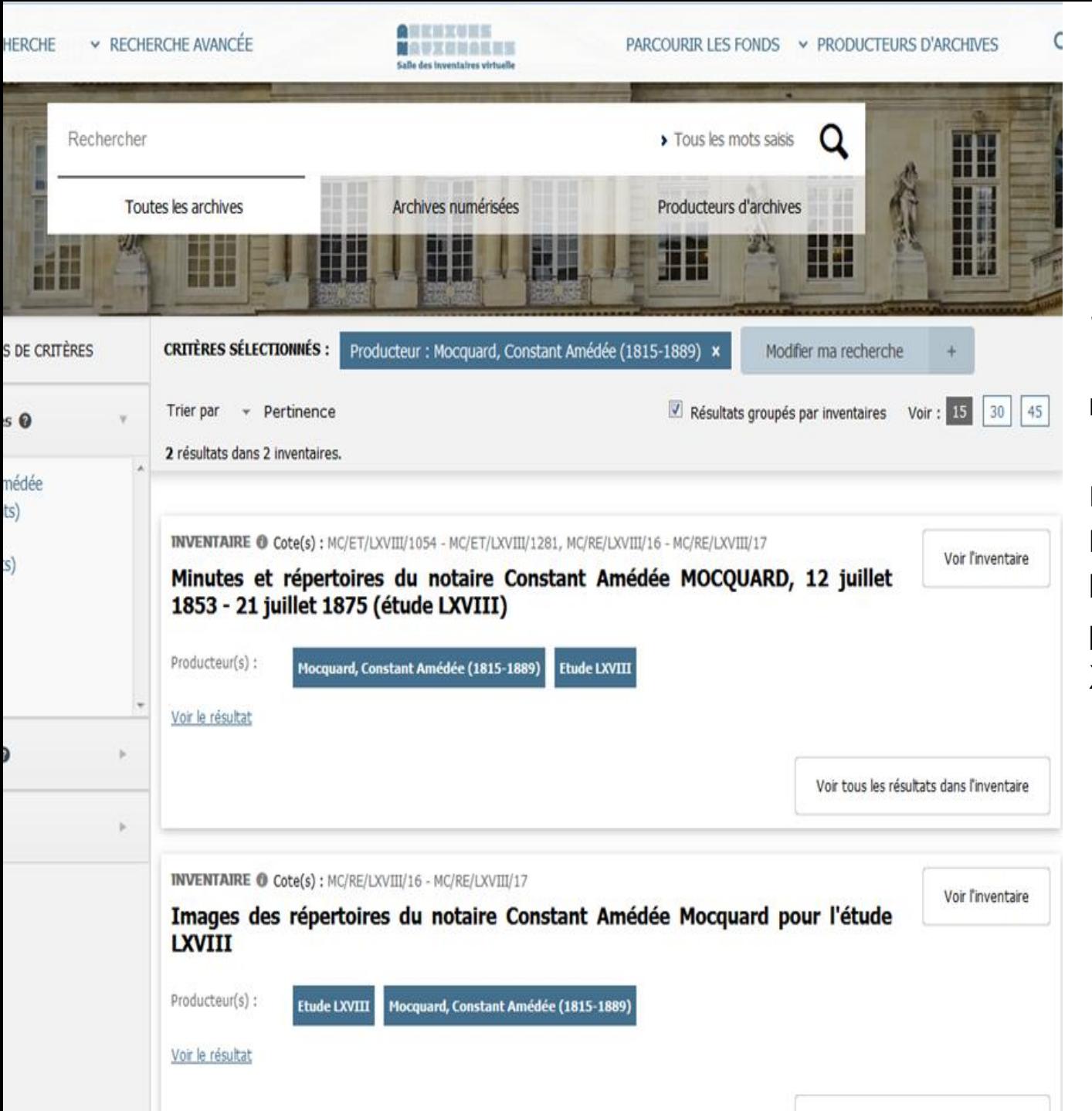

*Salle des inventaires virtuelle* des Archives nationales :

Répertoires numérisées en ligne en mode image pour l'Ancien Régime comme pour le XIX<sup>e</sup> et le premier XX<sup>e</sup> .

**RELATION DATES**  $N^{\mu}$ NATURE ET ESPECE **NOMS, PRENOMS ET DOMICILES DES PARTIES** DES ACTES : l'Enregistrement. ACTES BEPTRYCIAE NDICATIONS, SITUATIONS ET PRIX DES DIENS EN BEEVETS EN MINUTES DATES DROITS. An 1920, mois d'Avril Brugnière (publication and Gauthan Mr.  $804$  $\frac{3}{4}$ Gummetin flaw, pourtimeter.  $15$  $805$  $13$ de Vaugrignende, (projet van Chale, Element) Donation Pr - thing women Hearte 13, - using annual Exthin Tassel money ( louterpp")  $\dot{H}$  $806$  $\lambda$ <sup>3</sup> de Vangrignense (par Mate) mi Tamil, mo comme and flow man (trut pp.").  $807$  $\lambda$ <sup>3</sup> Lengrmand ( ... to Hemithophil Com) Com our Beausyard 26, of Marie aris Gierral, d' - Graine  $177.93$  $15$ unotymin 32 CChraguity.  $8.3$ 14 Broundian Haberer combine Engine albert , J' - " Gain me Rankelson 116, mellone, pursation insight  $3.75$  $15$ 14 Or Lepyl.  $809$ 100 versel, st. Vincenzo much Blis, 1 - 150 fr  $16$ 14 maint  $810$ Rodeo Consulous - Gamme Gallon 10 pue of active ( rue ) Cazon 13 d'image, au 27 Defendered on witness N: 86x18 center Cannon

## Ressource riche mais difficile d'accès

Depuis le XVIe siècle, le répertoire est donc un registre qui liste, pour chaque jour, les actes passés dans une étude donnée...

… Pour exploiter ces répertoires, il faut toujours en passer par un dépouillement systématique parfois long

… Il n'en existe pas de transcription, pas de possibilité de recherche en plein texte

## Objectifs du projet

- Offrir un meilleur accès à cette ressource
- Possibilité pour les chercheurs de réaliser des exploitations statistiques et quantitatives, en considérant ces répertoires non plus comme des inventaires mais comme des sources primaires.

## Approche

- Reconnaissance automatique de structures et d'écriture manuscrite
- Mise à disposition des images numérisées de ces répertoires et de leur transcriptions sur une plateforme en ligne permettant d'y effectuer des recherches avancées.

## Éléments de méthode

Segmentation des tableaux

- Distinction des classes d'information
- Analyse des répétitions de structures

HTR (Handwritten Text Recognition)

- Scribes multiples
- Utilisation de ressources sémantiques (référentiels des Archives Nationales)

## Vers la conception d'une chaîne de traitement

- 1. Layout analysis : analyse de la structure physique et sémantique des répertoires
- 2. Reconnaissance d'écriture manuscrite
- 3. Extraction d'informations (Personnes, Lieux)
- 4. Brique participative (Correction des transcriptions, annotation)
- 5. Intégration dans le Système d'information des Archives Nationales
- 6. Mise à disposition de la communauté des chercheurs

## Phase 1 du projet

### Accent mis sur les premières étapes de la chaîne de traitement

- **1. Layout analysis : analyse de la structure physique et sémantique des répertoires**
- **2. Reconnaissance d'écriture manuscrite**
- *3. Extraction d'informations (Personnes, Lieux)*
- *4. Brique participative (Correction des transcriptions, annotation)*
- *5. Intégration dans le Système d'information des Archives Nationales*
- *6. Mise à disposition de la communauté des chercheurs*

# *Layout analysis* (structure de la page)

## La segmentation des actes

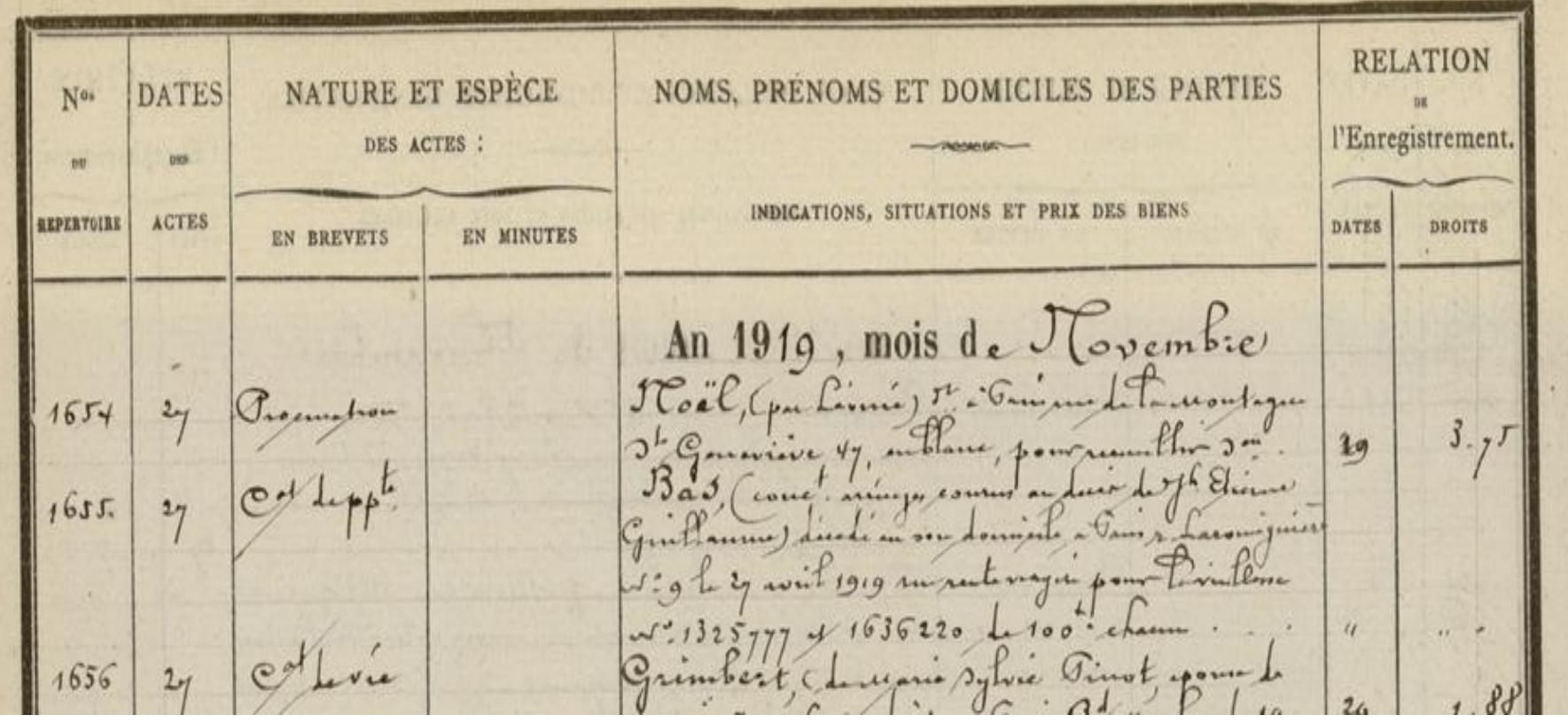

Structure du tableau dans le registre :

- **Imprimé**
- Lignes verticales
- Cohérent sur tout le corpus

Structure de l'acte :

- **Manuscrit**
- Plusieurs mains
- Pas de lignes horizontales
- Alignement aléatoire

## La reconstitution des actes

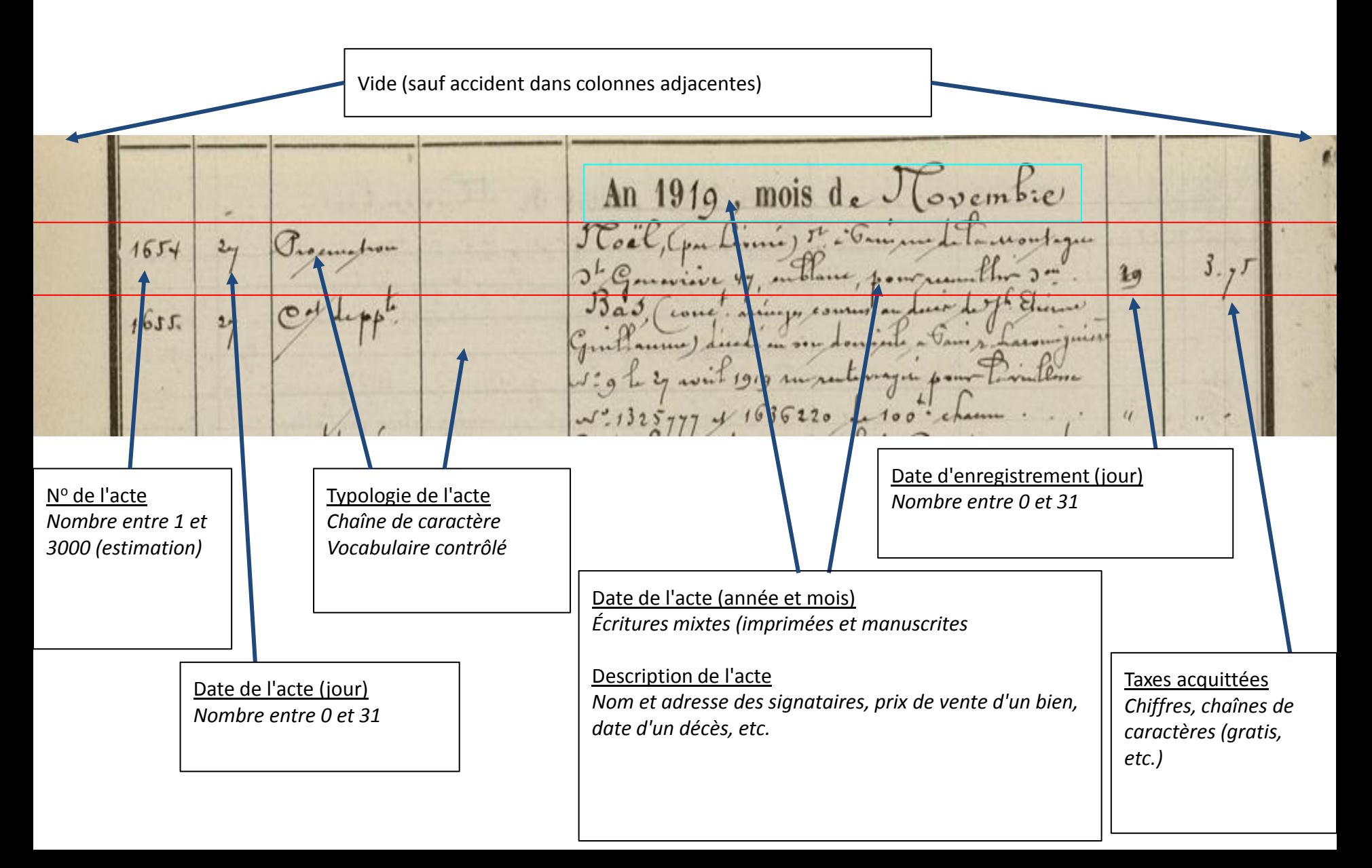

## Segmentation automatique de la page, de l'entête et des colonnes

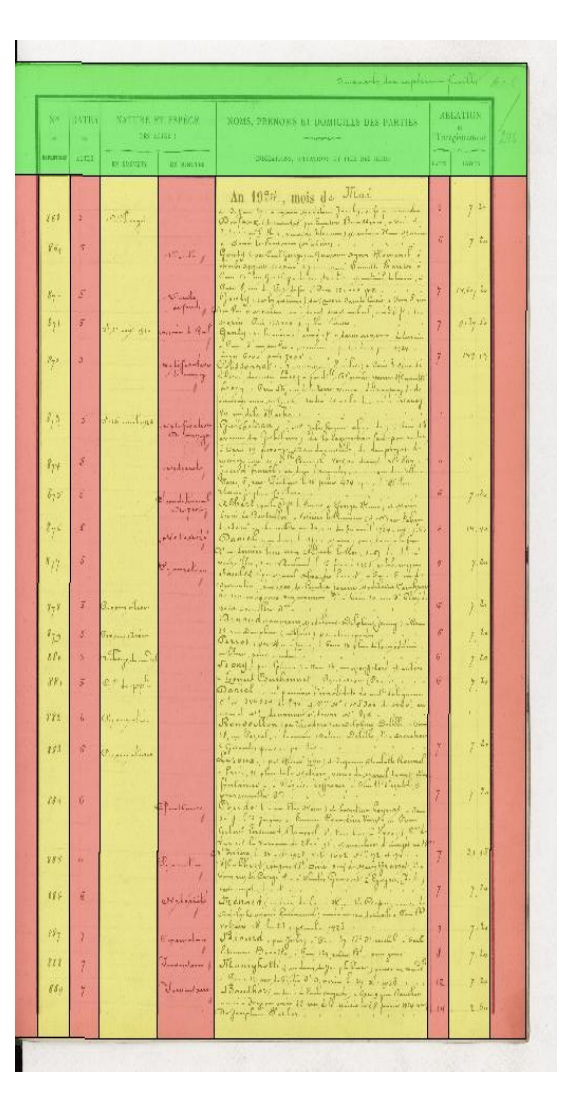

- tableau et images constants
- la page peut-être en rotation

étapes

- détection de lignes horizontales et verticales du tableau (à l'aide de transformations morphologiques et de composantes connectés)
- détection et correction de la rotation de la page
- segmentation de la page de l'arrière-fond
- segmentation en colonnes et entête de la page
- suppression des séparateurs du tableau

## Segmentation verticale des lignes et des actes

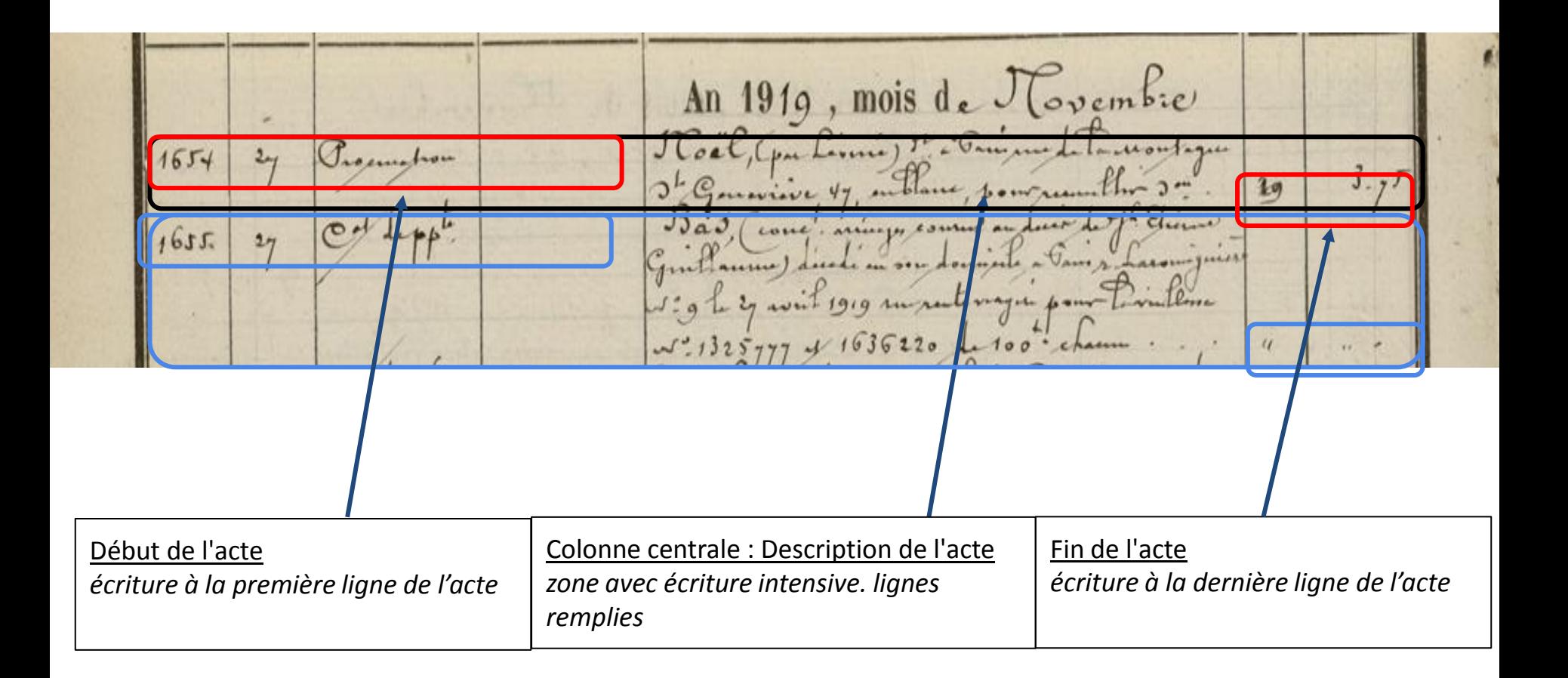

### Indices de segmentation

An 1919, mois de Movembre Procuration  $1654$  $29$ marine 47 emblance, pour recent to come. arius  $161$ anna) montemagne pour  $1636220 100$ Limite supérieure de l'acte:

- *N° d'ordre*
- *Date de l'acte*
- *Typologie*
- *Nom du signataire en gras*

Limite inférieure de l'acte:

- *Description de l'acte: dernière ligne parfois incomplète*
- *Date de l'enregistrement de l'acte*
- *Taxes acquittées*

## Segmentation automatique des lignes

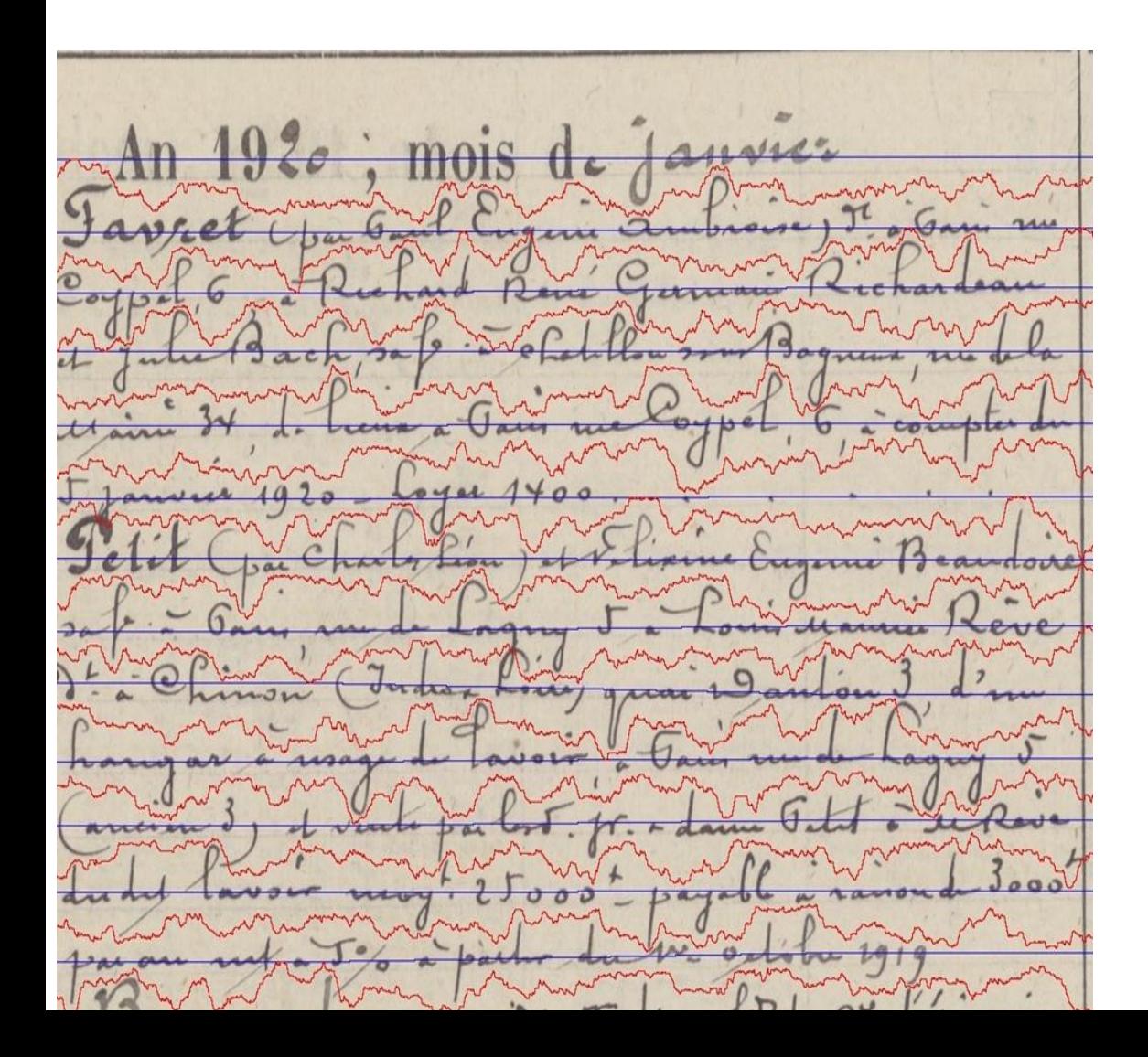

*Seamcarving* (chemin d'énergie minimale) pour segmenter les lignes de la colonne de description de l'acte.

## Extension de la segmentation des lignes au reste du tableau

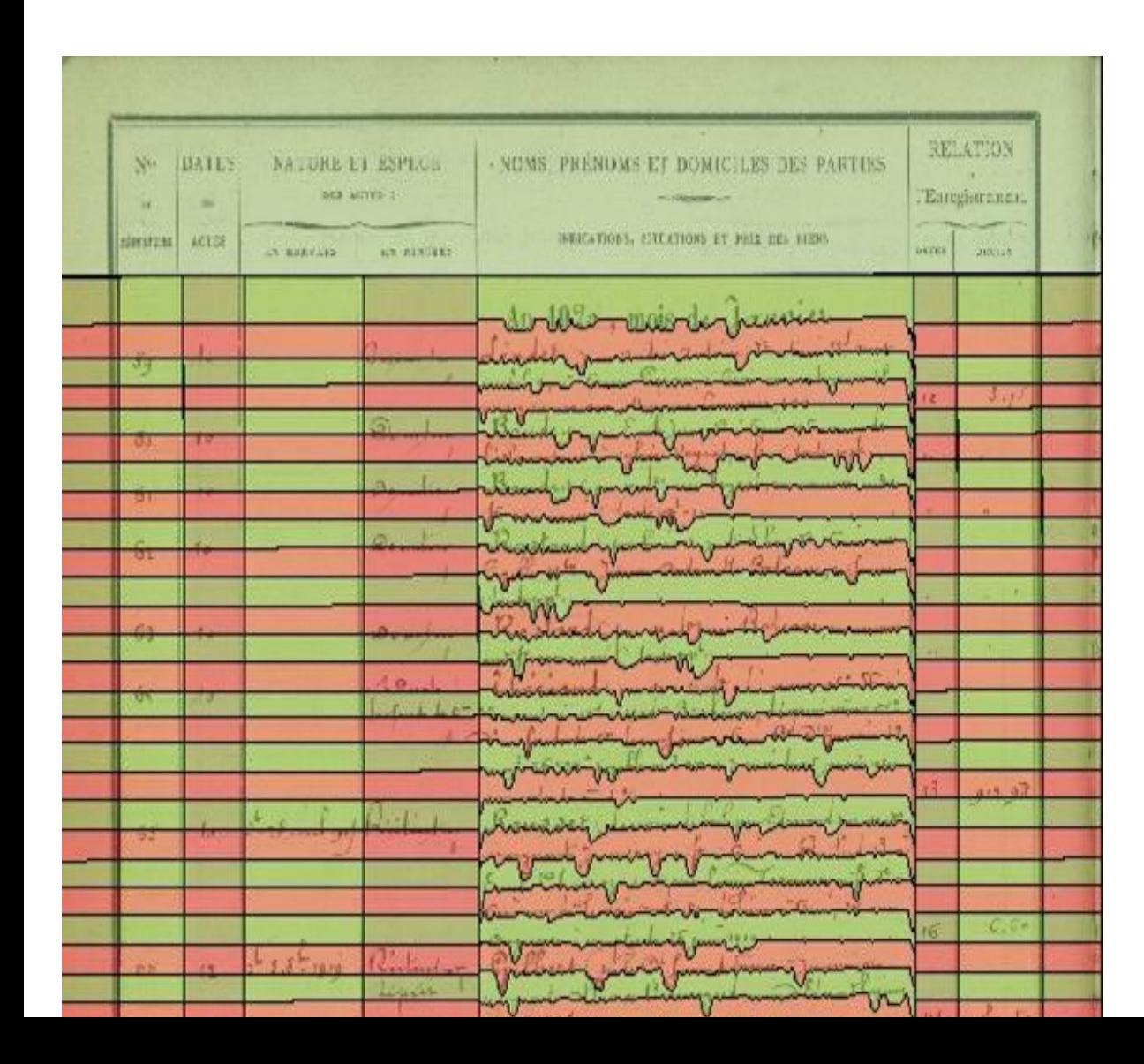

Bons résultats en général: Alignements horizontaux parfois décalés

## Difficultés de segmentation

Présence d'un obstacle (tampon) dans la colonne 2 ⇒ Numéro de l'acte décalé dans la marge (colonne 1)

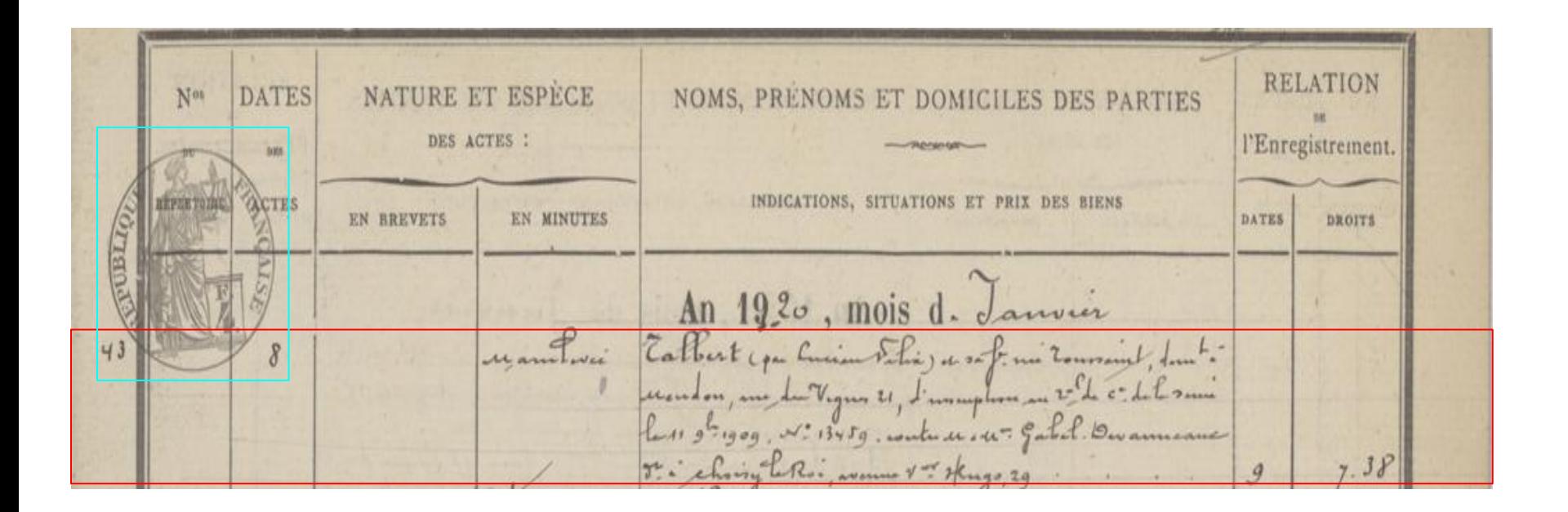

## Difficultés de segmentation

- Dépassement du texte sur plusieurs colonnes
- Ruptures textuelles aussi lors des mentions introductives ou légales du juge

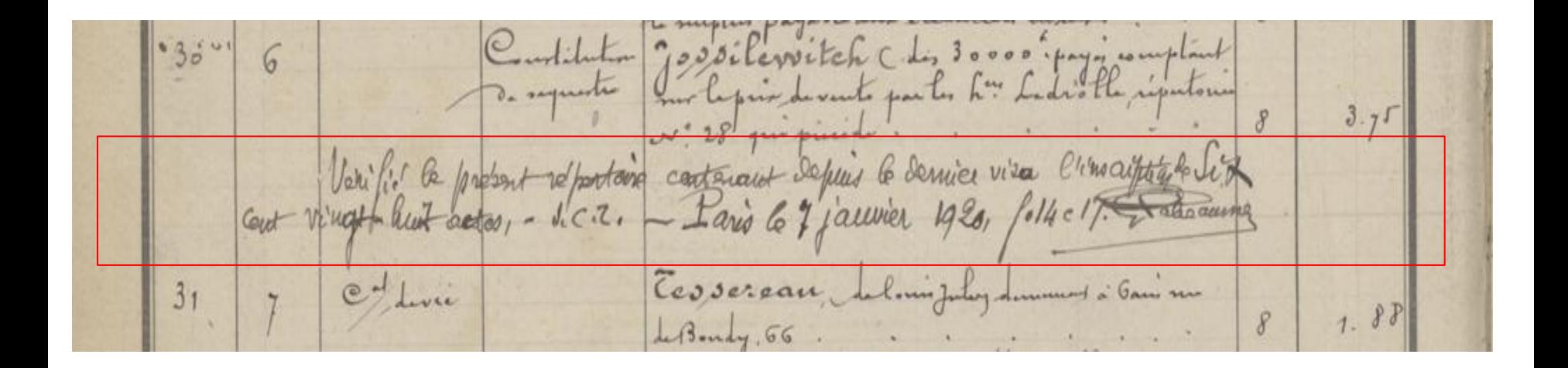

## Reconnaissance d'écriture manuscrite
#### HTR et Classification

- 1. Classification par reconnaissance de formes
	- Colonnes de chiffres ou de nombres
		- Dates
		- N° d'actes
		- Taxes
	- Colonnes de texte « simple » des types d'actes
- 2. HTR : Obtention de données d'entraînement pour construire un modèle de reconnaissance
	- Transcription collaborative d'une cinquantaine de pages avec *Transkribus* d'un répertoire de l'étude Marotte (importation des images numérisées, segmentation, transcription cellule par cellule)

#### **Classification**

Classifications par reconnaissance de formes

• Chiffres (notamment numéros de jour) : 98,66 % de précision (pour les chiffres de 0 à 9) grâce à un algorithme de classification basé un réseau de neurones convolutif

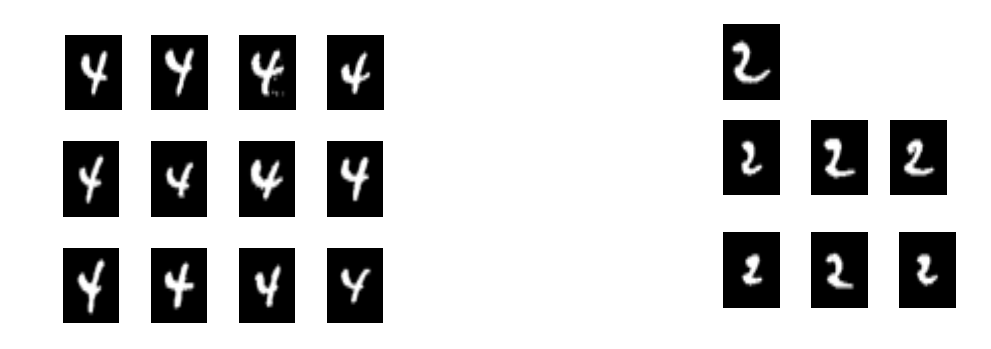

## **Classification**

Typologies d'actes : Premier travail de classification manuelle à poursuivre. Difficultés :

- Hétérogénéité des formes
- Typologies multiples pour un acte
- Typologie absente (quand un acte est la "suite" d'un premier acte)

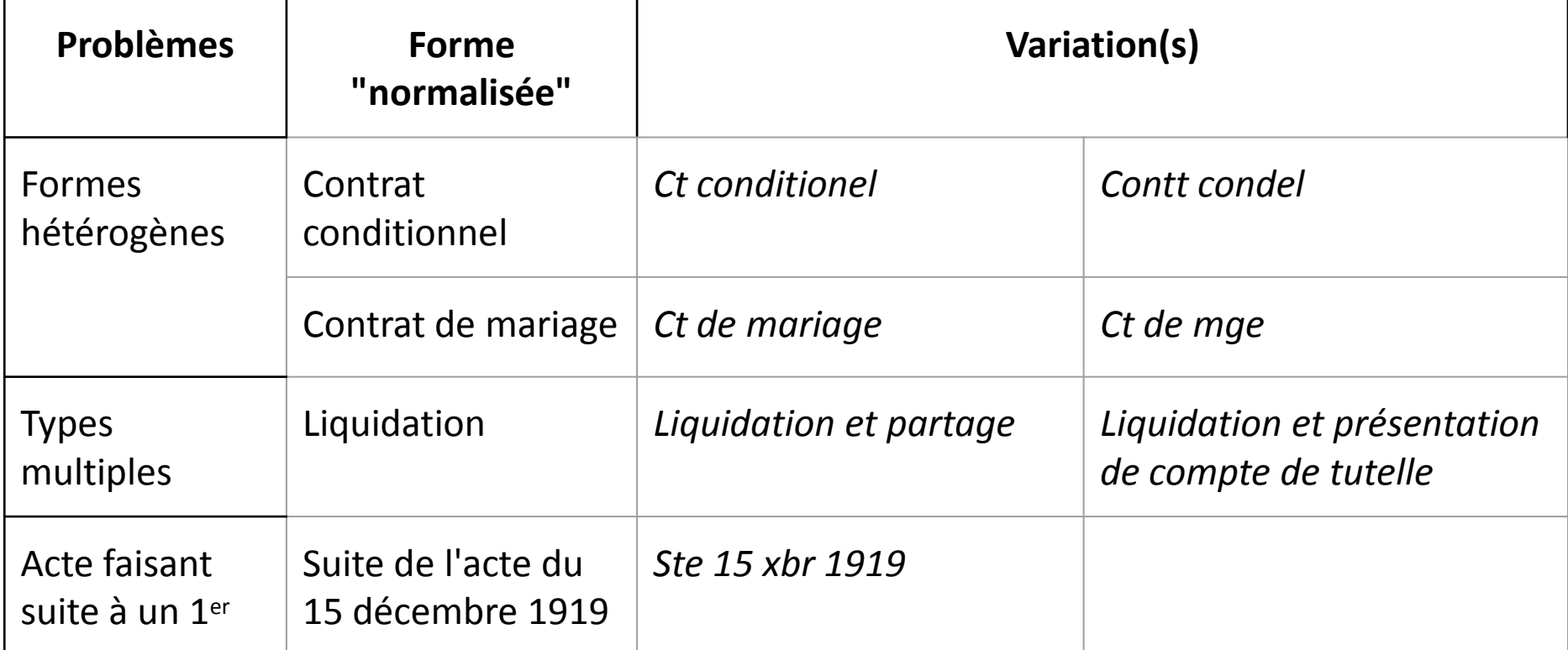

#### HTR: Acquisition des données d'entraînements (transcription et annotation)

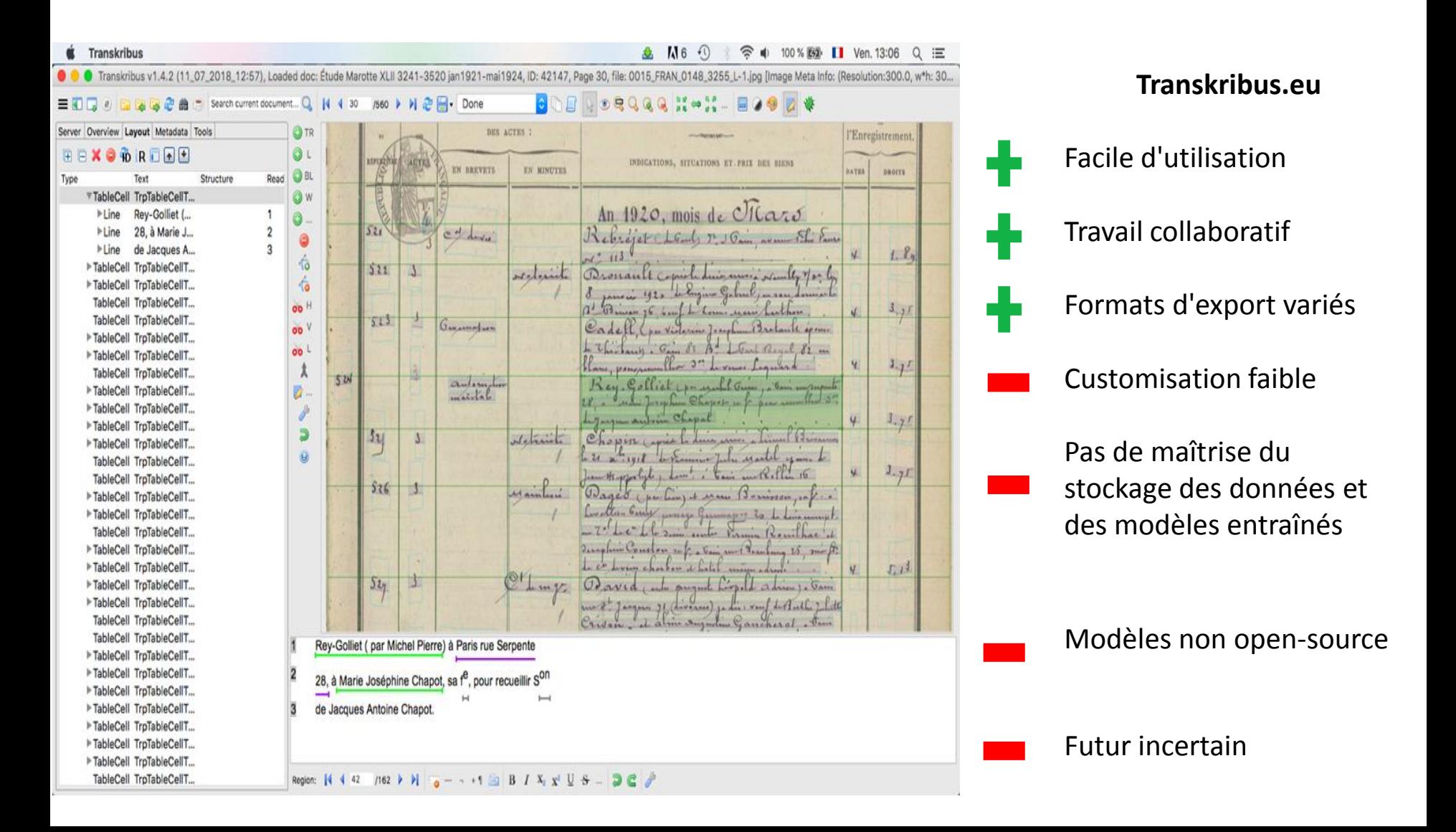

#### HTR: Entraînement et premiers résultats

- Entraînement d'un modèle HTR à partir des pages transcrites manuellement "*vérité terrain*" (un seul scribe) :
	- $\circ$  M1 : 40 pages
	- $\circ$  M2 : 50 pages (1 million de mots)
- Character Error Rate (CER) sur un échantillon test du même répertoire:
	- M1 : **13,5 %**
	- M2 : **10,4 %**

⇒ ce qui reste considérable, mais peut être amélioré

● Le modèle M2 a été testé sur quelques pages d'autres registres et donc d'autres mains. Les résultats ne sont naturellement pas bons (CER autour de 40 %) : nécessité de données d'entraînement plus hétérogènes.

# Défis de la phase 2

- Acquisition d'autres données d'entraînement pour d'autres mains, d'autres périodes et créer un modèle mixte
- Passage en production
	- ⇒ Envisager une plateforme de transcription collaborative
	- ⇒ Collaboration avec le projet SCRIPTA-PSL (transcription automatique de manuscrits historiques multilingues)
	- ⇒ Utilisation du logiciel d'HTR [Kraken](http://kraken.re/) (Benjamin Kiessling, ALMAnaCH) pour plus de contrôle et d'autonomie
- Utilisation des données sémantiques
	- ⇒ Référentiels spécifiques au corpus : typologie des actes, terminologie notariale
	- ⇒ Référentiels d'autorités pour les entités nommées (personnes et lieux : utilisation d'annuaires)
- Expérimentation sur les répétitions (word spotting)

## **STRUCTURATION AUTOMATIQUE DE CONTENUS**

Remerciements à Patrice Lopez, Luca Foppiano

## Aller au delà des données primaires non structurées (PDF)

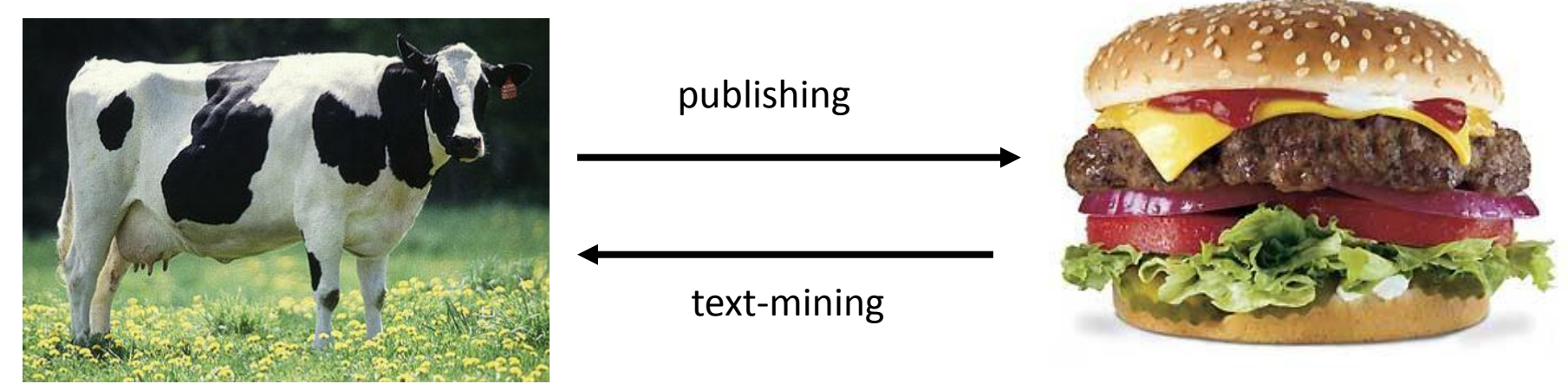

Cow (structured data) (unstructured data)

Hamburger

"Converting PDF to XML is a bit like converting hamburgers into cows. You may be best off printing it and then scanning the result through a decent OCR package."

Michael Kay (http://lists.xml.org/archives/xml-dev/200607/msg00509.html)

Inspired from: Duncan Hull

#### **Getting acquainted to GROBID**

#### GROBID (GeneRation Of Bibliographic Data) (*Lopez et al. 2015*)

- Cascading content extraction from PDF
- CRF: Conditional Random Fields
- TEI: corpus annotation and final output

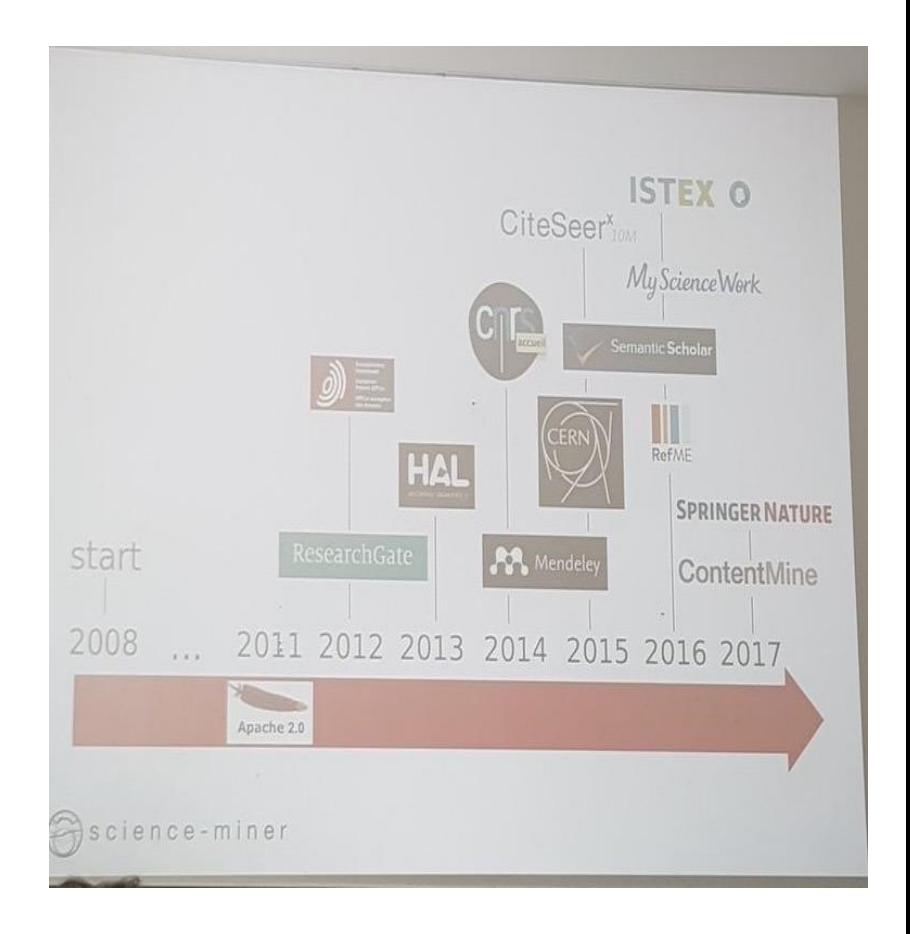

#### **Example: GROBID for meta-data extraction**

• GROBID (GeneRation Of Bibliographic Data) (*Lopez et al. 2015*) **Grobid** 

About TEI PDF Patent Admin Doc Service to call Process Citation  $\ddot{\phantom{a}}$ Depth-resolved analysis of spontaneous phase separation in title Consolidate the growth of lattice-matched AlInN Laurent Romary, Mike Mertens, Anne Baillot. Data fluidity in DARIAH - pushing the agenda forward. BIBLIOTHEK Forschung und Praxis, De Gruyter, 2016, 39 (3), Bibliographic pp.350-357. <hal-01285917v2> A. Redondo-Cubero<sup>1,2,\*</sup>, K. Lorenz<sup>3</sup>, R. Gago<sup>4</sup>, N. Franco<sup>3</sup>, M.-A. di Forte Poisson<sup>5</sup>, E. referenceauthors Alves<sup>3</sup> and E. Muñoz<sup>1</sup> Submit ISOM and Dpt. de Ingeniería Electrónica, ETSI Telecomunicación, Universidad Politécnica de affiliation Madrid, E-28040 Madrid, Spain  $\epsilon$ hibl $Struct$ Centro de Micro-Análisis de Materiales, Universidad Autónoma de Madrid, E-28049 Madrid, Spain <analytic>  $\overline{\mathbf{3}}$ <title level="a" type="main">Data fluidity in DARIAH à pushina the agenda forward</title> Instituto Tecnológico e Nuclear, Estrada nacional 10, 2686-953 Sacavém, Portugal  $\sim$ nuthors nstituto de Ciencia de Materiales de Madrid (CSIC), E-28049 Madrid, Spain. <persName xmlns="http://www.tei-c.org/ns/1.0" coords=""> Thales Research & Technology/TIGER, 91461 Marcoussis Cedex, France. <forename type="first">Laurent</forename> <surname>Romary</surname>  $\epsilon$ /nersName> </author> <guthor> <persName xmlns="http://www.tei-c.org/ns/1.0" coords=""> **ABSTRACT:** <forename type="first">Mike</forename> <surname>Mertens</surname> </persName>  $\epsilon$ / $\alpha$ uthors <author> We report the detection of phase separation of an Al<sub>1-x</sub>In<sub>x</sub>N/GaN heterojunction grown abstract <persName xmlns="http://www.tei-c.org/ns/1.0" coords=""> <forename type="first">Anne</forename> close to lattice matched conditions  $(x=0.18)$  by means of Rutherford backscattering <surname>Baillot</surname> </persName>  $\epsilon$ / $\alpha$ uthors </analytic> spectrometry in channeling geometry and high resolution x-ray diffraction. An initial <monogr> <title level="j">BIBLIOTHEK Forschung und Praxis</title>  $\leq$ imprint> pseudomorphic growth of the film was found, with good single crystalline quality, the <br />
<br />
cbiblScope unit="issue">3</biblScope> <biblScope unit="page" from="350" to="357" /> <date type="published" when="2016" /> </imprint>  $\langle$ monoar> </biblStruct>

# From GROBID to GROBID-Dict

- Numerous projects dealing with legacy (unstructured) dictionaries
	- –Monolingual, Bilingual
	- –Old, modern
	- –Cf. Borchmann et alii, Widmann & Buchanan
- Possible transition?
	- –Costly manual and rule based techniques
	- –Machine Learning (ML)
- Need for exchangeable lexical resources (LR)s  $-TE$ I...

#### **Approach**

• Cascading extraction models

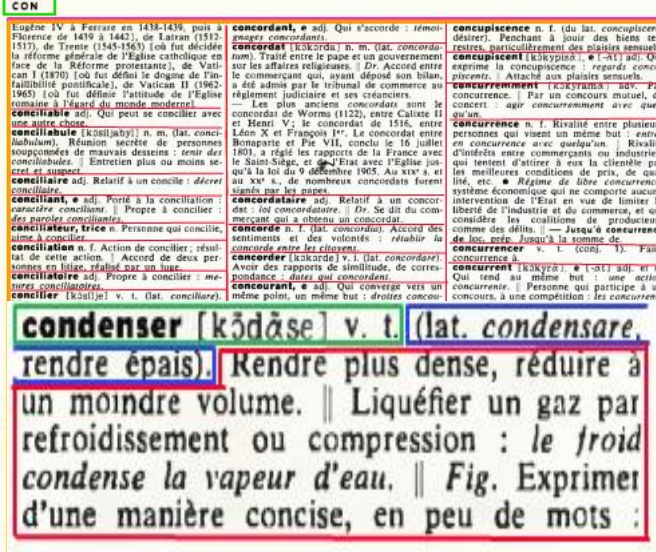

mitiates:  $\|\cdot - P\|$ . Présentions respective de **L'exerces en .** m. quantes un cas que en concrete en la présentation de l'exerces en la présence de l'exerces de l'exerces en la présence de l'exerces de l'exerces de l'exer

en salade. | Ce fruit oncomitamment adv. De façon conco-

inte.<br>**comitance** [kɔkɔmitɑ̀s] n. f. Coexis-<br>ːc, simultanĉité de deux ou de plusieurs s.<br>1comitant, e adj. (lat. concomitans). Qui

**Committant, e** adj. (lat. *concomitant*), Qui<br>
dependient en different proposition of the factorial concomitants.<br> **A** Variations simulatanées et propositions concomitable de cettains photometers.<br> **Incrediance n.** *I.* C trations sinusoidales de même nature<br>ême période, dont la différence de<br>st nulle. [ *Concordance des temps*<br>syntaxe d'après lesquelles le temps<br>d'une subordonnée varie sélon celui ne subordonoće varie selon celu

condamné, e n. Personne qui a subi un condamnation. | - Adj. Qui ne peut échap-<br>per à un sort prévu : molade condamné.<br>condamner : [kɔdane] v. t. (lat. *condem-*

abstrait : concrétiver une idée, un avantage.<br>concubin, e adj. (lat. concubina). Relatif

au concubinage. | - N. Personne qui vit er successibility  $\mathbf{c} = \mathbf{N}$ . Personne qui vit en<br>
concubinage [kɔkyhinaa] n, m. Etat d'un<br>
homme et d'une femme qui vivent ensemble<br>
sans être mariés. (On dit aussi union Lines)

réduit à un moindre volume.<br>condensateur n. m. Phys. App sans être mariés. (On dit aussi UNION LIBRE. ant à emmagasiner une charge électrique bouteille de Leyde est un condens<br>retrique. ] Lentille servant à éclaire

objet dont on veut former une image.<br><mark>condensation</mark> n. f. Action de condenser or flet qui en résulte. | Liquéfaction d'un gas Soudure de plusieurs molécules chimic raire.<br>c<mark>ondenser</mark> [kɔdose] v. t. (lat. conde

Déclarer perdu, incurable :

ondensable adj. Oui peu

ondamné.

endre épais). Rendre plus dense, réduire ndre volume. | Liquéfier un gaz par efroidissement ou compression mdense la vapeur d'eau. || Fig. Expr

nare). Prononcer un jugement contre un plai<br>deur ou un inculpé : *condamner un crimine*. Astreindre, réduire à : condamner au si<br>ence, à l'immobilité. | Désapprouver, blå

| Barrer, murer : condar

- Using a univocal TEI format
- Taking into account the standardisation context:
	- Towards a terser TEI subset
	- TEI-Lex 0, ISO 24613-1
	- Highlights:
		- No (less) <entryFree>, <superEntry>
		- Reduced number of elements to encode a Lexical Entry (LE)

• ...

#### **GROBID-Dictionaries: LI Processing**

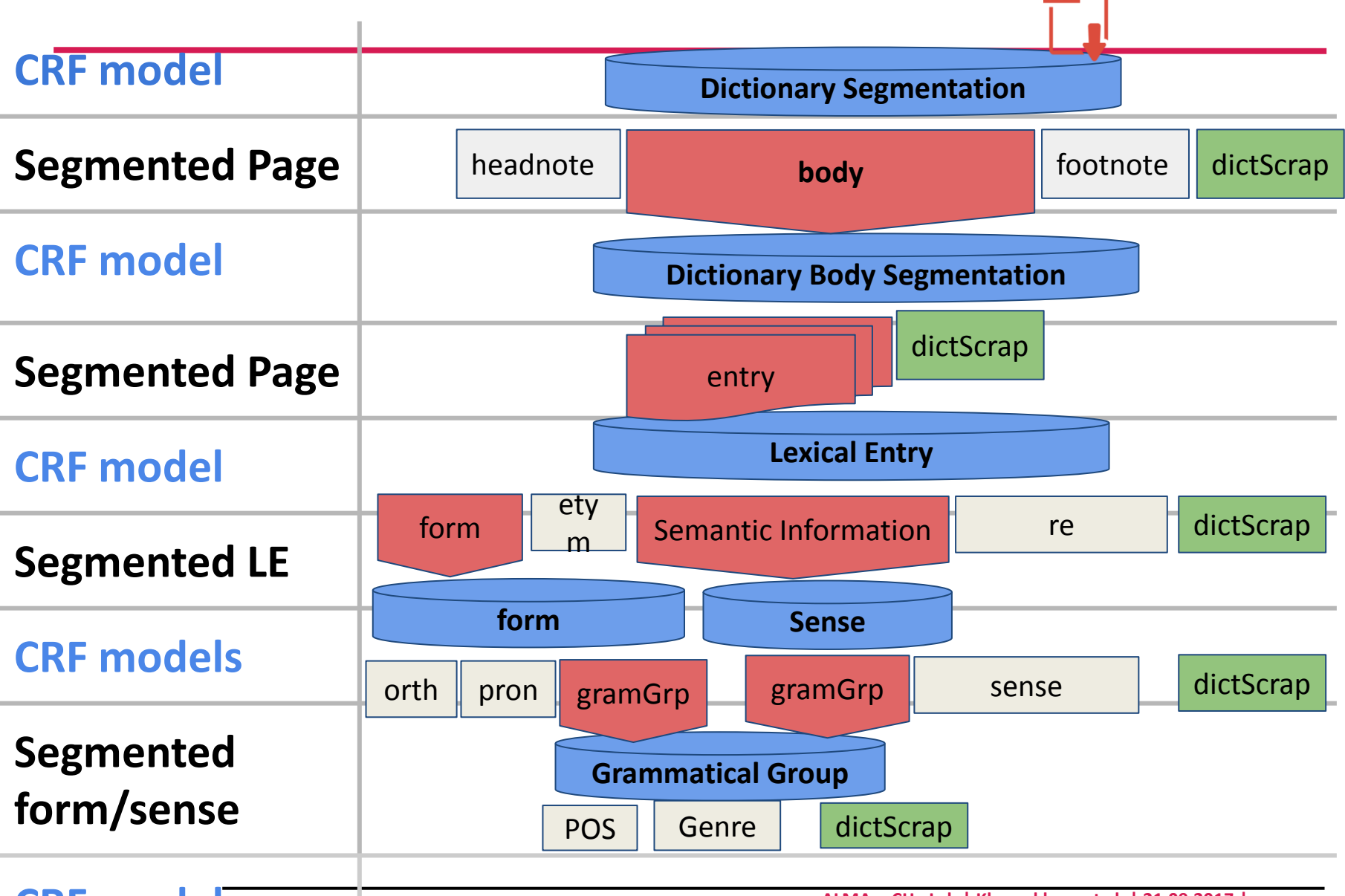

**CRF model**

**ALMAnaCH - Lab | Khemakhem et al. | 21.09.2017 |** 

#### **Orkney Scots dictionnary**

**chap**  $v$ . **1** knock, 'He chappid fower or five times at the door and got no reply.' 2 mash potatoes, 'I like me tatties chappid.' 3 chop wood, 'Ah'll go and chap twa three sticks for the fire.' **chappeen tree** potato masher.

#### <entry>

<form type= "lemma">

<orth>chap</orth>

</form>

```
<gramGrp><pos>v.</pos></gramGrp>
```
<sense>

 <sense>1 knock, 'He chappid fower or five times at the door and got no reply.'</sense> <sense>2 mash potatoes, 'I like me tatties chappid.'</sense>

 <sense>3 chop wood, 'Ah'll go and chap twa three sticks for the fire.' chappeen tree potato masher</sense>

</sense>

</entry>

#### Mueller (1878) ("Etymologisches Wörterbuch der englischen Sprache", 2nd ed., Cöthen 1878/1879)

Cabbage 1. kohl; altengl. cabage, bei Hal. 226 cabes, cabishes: *mlat.* gabusia, *fr.* cabus, *it.* cappuccio; *vgl. ndl.* cabuis, cabuyscoole, *nhd.* kappes, *worüber* Weigand 1, 562: "*Im* vocab. incip. teut. ante lat. kabbas, *mhd.* der kapa3, kape3, spätahd. kabu3, capu3. Aus fr. der cabus, *it.* capúccio, welches wie russ, die kapusta kohl, aus mlat. <u>caputium kapuze hervorging und der geschlossene kohl</u> schien einer mönchskappe ähnlich;" vgl. Diez 1, 110 und *unter den nhd.* kabisz, kabis Grimm 5, 9.

#### <entry>  $<$ form $>$ <orth>Cabbage</orth><label>1.</label> </form> <etym> <seg><def>kohl</def>;<lang>altengl.</lang> <mentioned>cabage</mentioned>,<seg>bei</seg> <bibl>Hal. 226</bibl><mentioned>cabes</mentioned>, <mentioned>cabishes</mentioned>: <lang>mlat.</lang> <mentioned>gabusia</mentioned>, <lang>fr.</lang> <mentioned>cabus</mentioned>, <lang>it.</lang> <mentioned>cappuccio</mentioned>; <seg>val.</seg><lang>ndl.</lang> <mentioned>cabuis</mentioned>, <mentioned>cabuyscoole</mentioned>, <lang>nhd.</lang> <mentioned>kappes</mentioned>, <seq>worüber</seq> <bibl>Weigand 1, 562</bibl>:  $\langle$ /seg> <quote>, Im <br/>bibl>vocab. incip. teut.</bibl> ante <lang>lat.</lang> <mentioned>kabbas</mentioned>, <lang>mhd.</lang> der <mentioned>kapa3</mentioned>, <mentioned>kape3</mentioned>,<lang>spätahd.</lang> <mentioned>kabu3</mentioned>, <mentioned>capu3</mentioned>.Aus <lang>fr.</lang> der <mentioned>cabus</mentioned>, <lang>it.</lang> <mentioned>capúccio</mentioned>, welches wie <lang>russ.</lang> die <mentioned>kapusta</mentioned> <def>kohl</def>, aus <lang>mlat.</lang> <mentioned>caputium</mentioned> <def>kapuze</def> hervorging und der geschlossene kohl schien einer mönchskappe ähnlich;" </guote> <seg><seg>vgl.</seg> <br/> <br/> <br/> <br/> <br/> <br/>thez 1, 10</bibl> <seg>und unter den</seg> <lang>nhd.</lang> <mentioned>kabisz</mentioned>, <mentioned>kabis</mentioned> <bibl>Grimm 5, 9</bibl>.  $\langle$ /seg> </etym> </entry>

# **EPILOGUE: TRACER LES DONNÉES D'EXPÉRIENCE**

Projet Dopamine

#### Un contexte national et européen « pressant »

- Le Plan national pour la science ouverte juillet 2018
	- « Rendre obligatoire la diffusion ouverte des données de recherche issues de programmes financés par appels à projets sur fonds publics »
	- « La France recommandera l'adoption de licences ouvertes pour les publications et les données »
- De nombreuses initiatives européenne
	- Publications ouvertes : OpenAire, Plan S
	- Données
		- Obligation de la production d'un plan de gestion de données, pression pour disposer de données « FAIR »
		- RDA, GO FAIR, mise en place d'EOSC
	- Infrastructures européennes de la feuille de route ESFRI: DARIAH, E-RIHS, CLARIN, OPERAS, DiSSCo

## Expérience acquise dans le cadre d'Iperion CH

- Iperion CH
	- Integrated Platform for the European Research Infrastructure ON Cultural Heritage
	- INFRAIA-1-2014-2015 Integrating and opening existing national and regional research infrastructures of European interest
	- 19 équipements, dans 11 pays regroupés au sein de 3 plates-formes: ARCHLAB, FIXLAB and MOLAB
- Enquêtes effectuées au sein de la tâche 2.2 *Management plan of generated digital data*
	- Collaboration avec IPANEMA

## Enquête Iperion CH – principaux résultats

- Double enquête sur les pratiques et les jeux de données
	- excellente couverture du consortium
	- 3 plates-formes et 29 instruments, 78 jeux de données mentionnées couvrant une très grande variété de matériaux et de méthodes d'analyse
- Difficultés exprimées par les répondants
	- documentation des données
	- formats standards et réutilisables
	- hébergement informatique pérenne
	- licences associées aux jeux de données

## Et le chercheur/la chercheuse dans tout ça ?

- Recentrer le débat sur l'individu et le projet de recherche
	- Les principes FAIR sont trop centrés sur les jeux de données, mais pas sur les acteurs du processus de recherche
	- L'administration des données ne doit pas prendre le pas sur la recherche elle-même
- Identifier les questions qui peuvent se poser sur le terrain
	- Documentation, attribution, hébergement, réutilisation
- Apporter des réponses simples et concrètes

– Intégrer la gestion des données à la pratique de recherche

#### Accompagner le processus de recherche – vers un *certificat d'identité des données*

- Vision: agréger à chaque étape tous les éléments pertinents pour la traçabilité d'un jeu de données
	- Acteurs et responsabilités
	- Sources
	- Données techniques, formats
	- Traitements effectués
	- Conditions de diffusion et de réutilisation, licences
- Démarche pragmatique
	- Identifier comment rendre cette gestion naturelle (mais pas transparente) pour la chercheuse ou le chercheur

#### Tracer la création des jeux de données

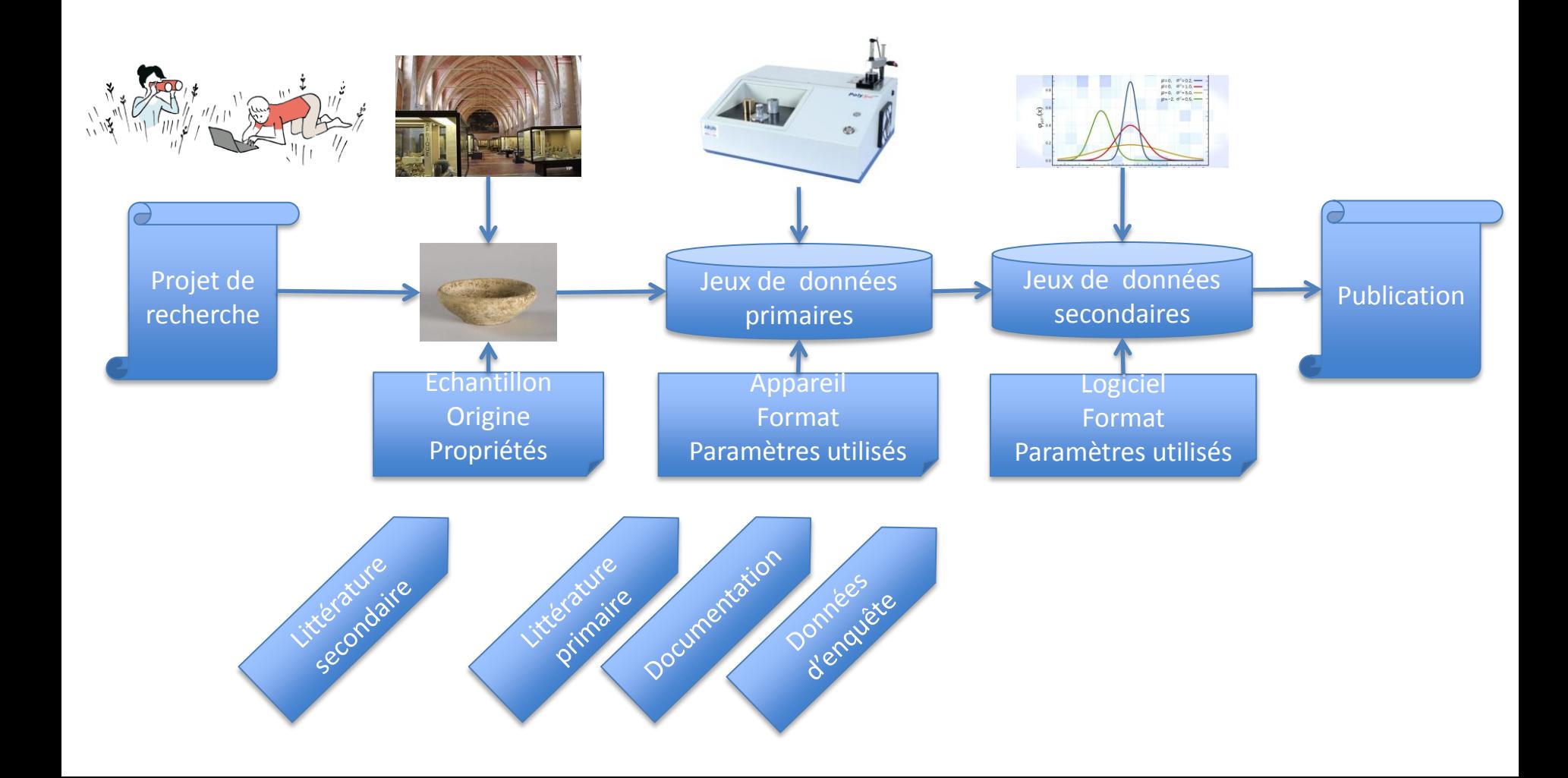

#### Et quand on croit être arrivé au bout…

- Hébergement
	- Données, méta-données
	- Identification, archivage à long terme
	- Autorité?
- Référencement (publications)
	- Citer les jeux de données (et sources) primaires et secondaires
	- Citer les différents acteurs du processus
	- Réutiliser les contenus?

## Aborder le système en amont

- De la demande initiale à la réalisation du projet de recherche
- Possible utilisation de SciencesCall
	- Une plate-forme de gestion d'appel à projet
		- Développement à l'UMS CCSD (cf. HAL, Episciences, SciencesConf)
		- Construit suivant un modèle classique de dépôt et évaluation

Pistes pour une utilisation de SciencesCall pour le traçage des données

- Fiche de gestion de données au moment du dépôt
- Intégration d'un point de validation par les acteurs du processus
	- Etablissement patrimonial, équipement, futur hébergeur des données
- Agrégation de métadonnées de la part de ces acteurs

#### Intégrer tous les acteurs du dispositif

- Le chercheur, la chercheuse
	- Qualifie la recherche et définit le cycle de vie de ses données
- L'établissement patrimonial
	- Détermine les contraintes liées à l'utilisation de ses fonds et les attentes en retour
- L'équipement
	- Détermine une politique d'utilisation de la part des projets de recherche
- L'hébergeur de données
	- Exprime des contraintes sur la taille, les formats, la documentation, les conditions d'accès
- Et bien sûr les politiques européennes, nationales et institutionnelles

# Un outil méthodologique

- La charte de réutilisation des données
	- un contrat entre les différents acteurs du processus de recherche
	- fluidifier les échanges et faciliter la réutilisation des données patrimoniales
- Implication d'institutions européennes – DARIAH, Europeana, CLARIN, APE, E-RIHS

#### Les principes fondateurs

Reciprocity Interoperability Citability Trustworthiness Stewardship<br>Openness

## Tentative d'implémentation

- Partir des rôles et des exigences variés entre acteurs pour faire des recommandations centrées sur les besoins de chacun, mais profitables à tous (approche *bottom-up*)
- Par exemple, pour la « *citability* » :
	- Pour le chercheur ou la chercheuse  $\rightarrow$  citer l'institution d'où viennent les données et l'équipement / l'infrastructure qui est intervenue au cours du projet
	- $-$  Pour l'institution patrimoniale  $\rightarrow$  fournir un modèle de citation et communiquer autour des recherches faites à partir de leurs collections
- Tester ces principes à travers **SciencesCall**, plateforme de gestion des appels à projet

#### Archives départementales des Yvelines

#### Conditions de réutilisation des documents conservés aux Archives départementales des Yvelines

Vous êtes libre de réutiliser gratuitement et sans formalités les informations contenues dans les documents conservés aux Archives départementales ou les images de ces documents,

Vous pouvez les :

- reproduire, copier, publier et transmettre;
- diffuser et redistribuer;
- adapter, modifier, transformer, notamment pour créer des documents dérivés ;
- $\blacksquare$  exploiter à titre commercial.

La réutilisation est gratuite mais la mise à disposition des informations donne lieu à la perception de frais techniques dans les cas où elle entraîne des opérations techniques (reproduction, extraction de données, compression et transfert de fichiers, ...) à la charge du département.

#### Source:<https://archives.yvelines.fr/article.php?larub=12&titre=reutilisation-des-archives>

## Archives Départementales des Yvelines (Suite)

**Sauf s'il s'agit de documents dont vous avez obtenu communication par dérogation, de documents contenant des informations publiques comportant des données à caractère personnel, de documents sur lesquels s'exerce un droit de propriété intellectuelle, ou encore de documents entrés par don ou par dépôt.**

… **CAS DES DOCUMENTS COMPRENANT DES DONNÉES À CARACTÈRE PERSONNEL**

… **CAS DES DOCUMENTS SUR LESQUELS S'EXERCE UN DROIT DE PROPRIÉTÉ INTELLECTUELLE**

#### **Et à condition de respecter les conditions suivantes :**

- ne pas dénaturer le sens des informations contenues dans les documents ;
- mentionner de manière visible la source des informations et leur lieu de conservation (de préférence sous la forme Archives départementales des Yvelines, précision de la cote) ;
- préciser la date de la production ou de la dernière mise à jour des informations ;
- mentionner le nom de (ou des) auteur(s), s'il y a lieu.

…

# Et pratiquement?

- Priorité au travail avec les chercheurs
	- Doctorants et post-doctorants financés dans le cadre du DIM MAP
		- Séminaire de travail commun le 7 février
		- Echanges personnalisés en mai-juin
- Travailler à une déclaration préalable à intégrer aux demandes de projet sur SciencesCall
	- Intégration des grandes catégories de la charte
- Définir un concept pour intégrer des contraintes multiacteurs dans ScienceCall
- Vers un guide de gestion des données de recherche à destination des jeunes chercheurs
	- Centré sur les processus de recherche et les types de donnée

#### Perspectives

- Gestion raisonnée des données
	- Un point de départ pour la transparence scientifique
		- Dans l'espace et le temps
	- Nécessite des compétences et des infrastructures
	- Du temps, de l'argent, des personnels
- Aborder la gestion des données de façon humaine et pragmatique
	- Accompagner le changement en impliquant les chercheurs
	- Permettre une amélioration progressive des conditions de gestion des données de la recherche
	- Mettre en œuvre des solutions pérennes